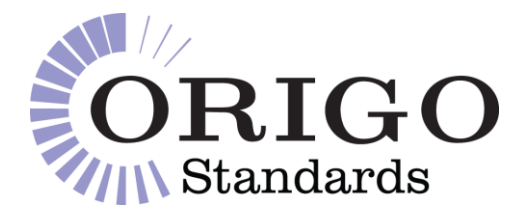

# **XML Schema 1.1 & Origo Standards**

Discussion Document

Version: *1.0 Final*

Date: *23/08/2013*

Distribution: *OTG*

**DISCLAIMER**

Origo Services Limited believes it has employed personnel using reasonable skill and care in the creation of this document. However, this document is provided to the reader 'as is' without any warranty (express or implied) as to accuracy or completeness and Origo Services Limited cannot be held liable for any errors or omissions in this document, nor for any losses, damages or expenses arising consequent to the use of this document by the reader.

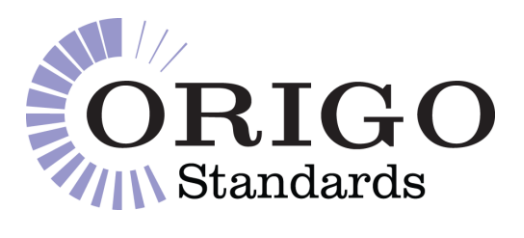

## **CHANGE HISTORY**

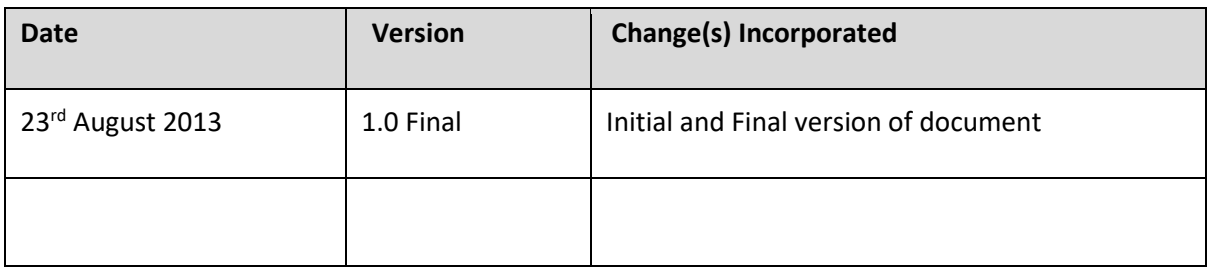

# **TABLE OF CONTENTS**

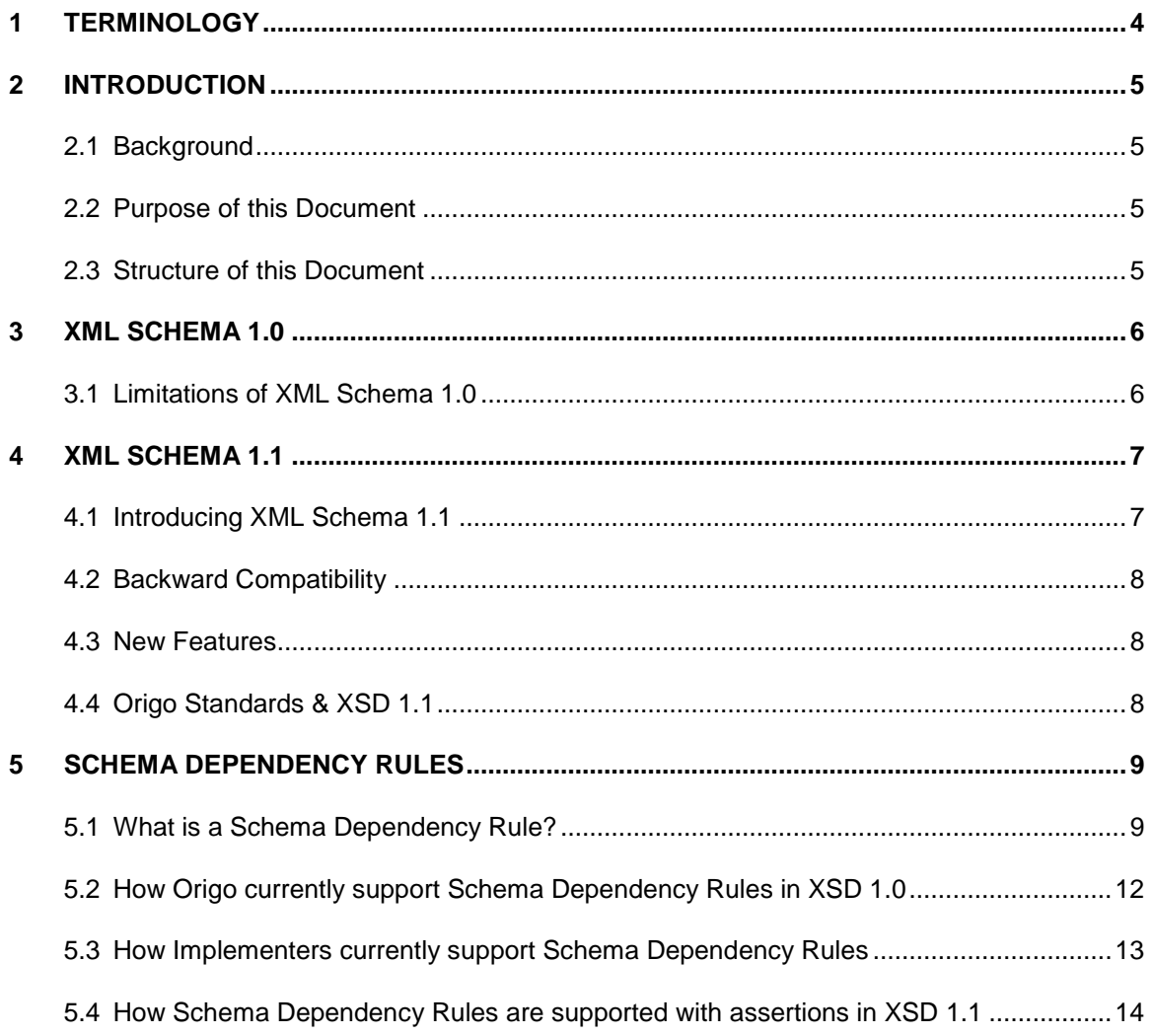

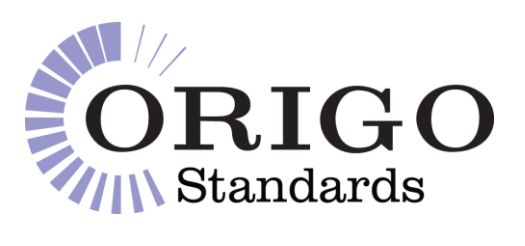

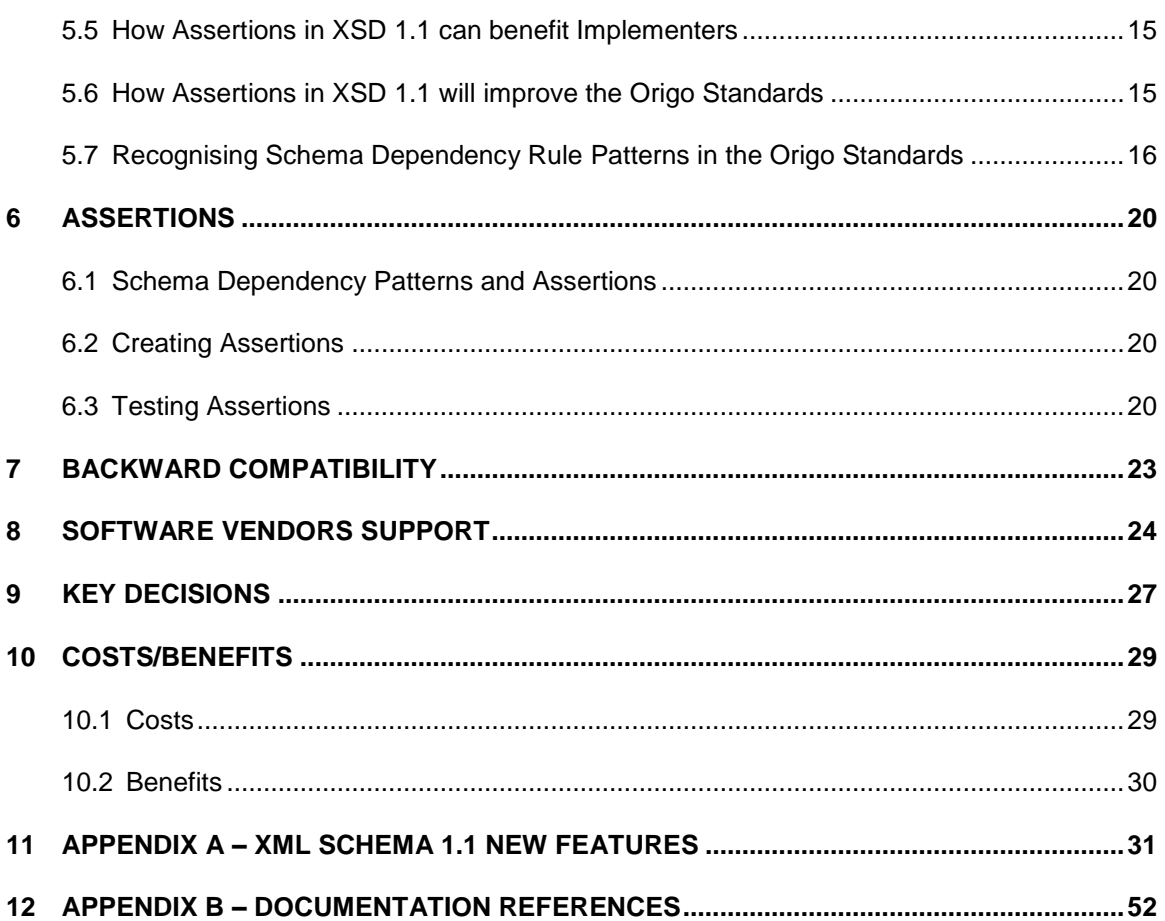

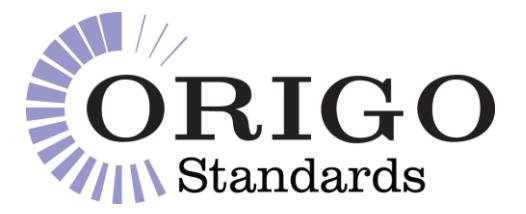

## <span id="page-3-0"></span>**1 Terminology**

This section contains some of the terms and acronyms used throughout the document. Where a term or acronym is referred to in the document, a bracketed reference [n] is supplied to provide more information as and when required.

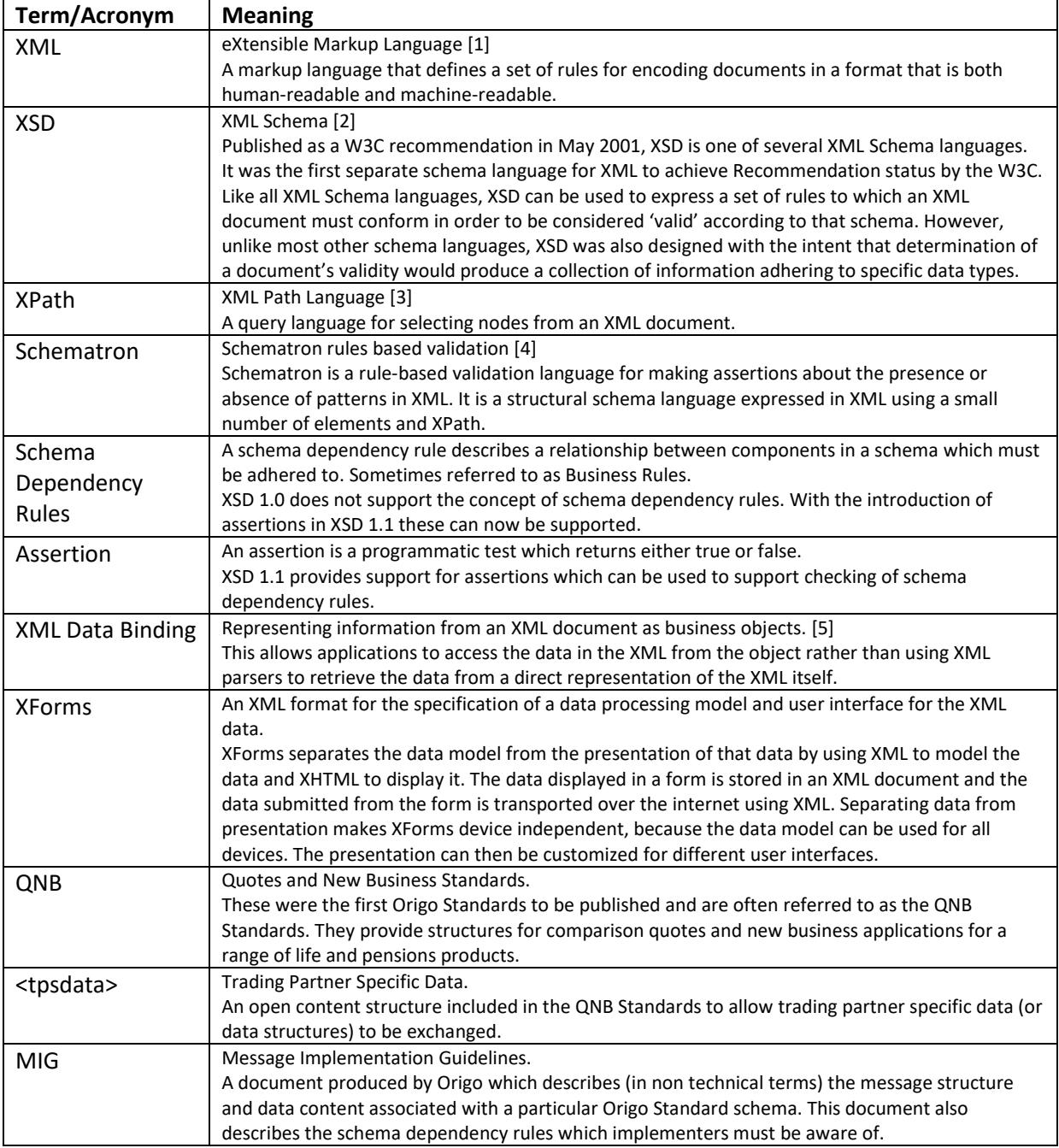

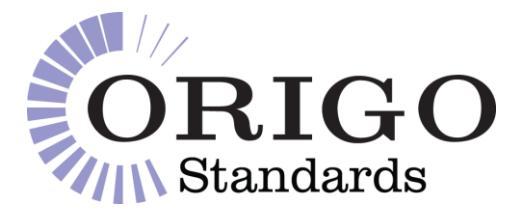

## <span id="page-4-0"></span>**2 Introduction**

#### <span id="page-4-1"></span>**2.1 Background**

XML Schema [2] (or XSD as it is commonly known) can be used to express a set of rules to which an XML [1] document must conform in order to be considered 'valid' according to that schema. XSD is all about expressing rules (rules about what data is allowed, how the data must be organized and the relationships between data). The primary reason for defining an XML Schema is to formally describe an XML document.

An XML Schema can be used as a contract between the sender and the receiver of an XML message: "Here's the information we agree to exchange, and the format of the information."

An additional benefit of XSD is that a schema can be used to generate code, referred to as XML Data Binding [5]. This code allows the contents of XML documents to be treated as objects within the programming environment, thus speeding up development of systems which marshal data to and from XML messages.

#### <span id="page-4-2"></span>**2.2 Purpose of this Document**

XSD 1.0 was approved as a W3C Recommendation in May 2001 and has been widely adopted by a large number of XML implementations. After a long wait XSD 1.1 was approved as a W3C Recommendation in April 2012. This document looks at how the new features introduced with XSD 1.1 could benefit the Origo Standards community.

#### <span id="page-4-3"></span>**2.3 Structure of this Document**

This document covers:

- The limitations of XSD 1.0;
- The new features provided in XSD 1.1;
- The new features which are relevant to the Origo Standards;
- How these new features can benefit implementers;
- The options for including support these new features in the Origo Standards;
- And the effort involved in doing so.

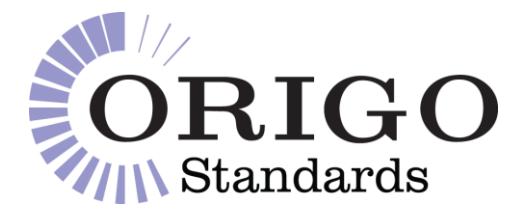

## <span id="page-5-0"></span>**3 XML Schema 1.0**

#### <span id="page-5-1"></span>**3.1 Limitations of XML Schema 1.0**

XML Schema 1.0 is successful in that it has been widely adopted and largely achieves what it set out to. It has however been subject to some criticism:

- 1. It is too complicated (the specification is several hundred pages in a very technical language), so it is hard to use by non-experts — but many non-experts need schemas to describe data formats. The XSD 1.0 W3C Recommendation [6] itself is extremely difficult to read. Most users find W3Cs XML Schema Primer [7] much easier to understand.
- 2. There is no built in facility to support schema dependency rules.
- 3. There are many inconsistencies in the language, for example that elements by default are mandatory where as attributes by default are optional.

At the moment Origo Standard schemas are produced based on the XSD 1.0 specification.

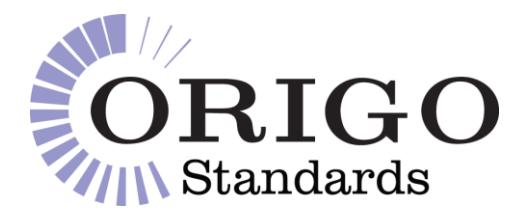

## <span id="page-6-0"></span>**4 XML Schema 1.1**

## <span id="page-6-1"></span>**4.1 Introducing XML Schema 1.1**

XSD 1.1 [8] became a W3C Recommendation in April 2012, which means it is an approved W3C specification. This in turns means that software vendors can safely implement support for the new functionality provided in XSD 1.1 without the threat that the specification will change. Indeed many software vendors have now included support for XSD 1.1.

There are a large number of improvements which have been made with the introduction of XSD 1.1 (detailed in Section ), the most significant new feature is the ability to define assertions (schema dependency rule checking) against the XML document content by means of XPath 2.0 [3] expressions (an idea borrowed from Schematron [4]).

Assertions are the most useful new feature to the Origo community as this will provide the ability to carry out schema dependency rule checking at the XML validation stage, rather than including code to check this in the business logic layer. This will benefit an implementer as schema dependency rule checking will be taken care of by the existing "out of the box" XML validation process thus providing the opportunity to catch validation errors before the business logic layer.

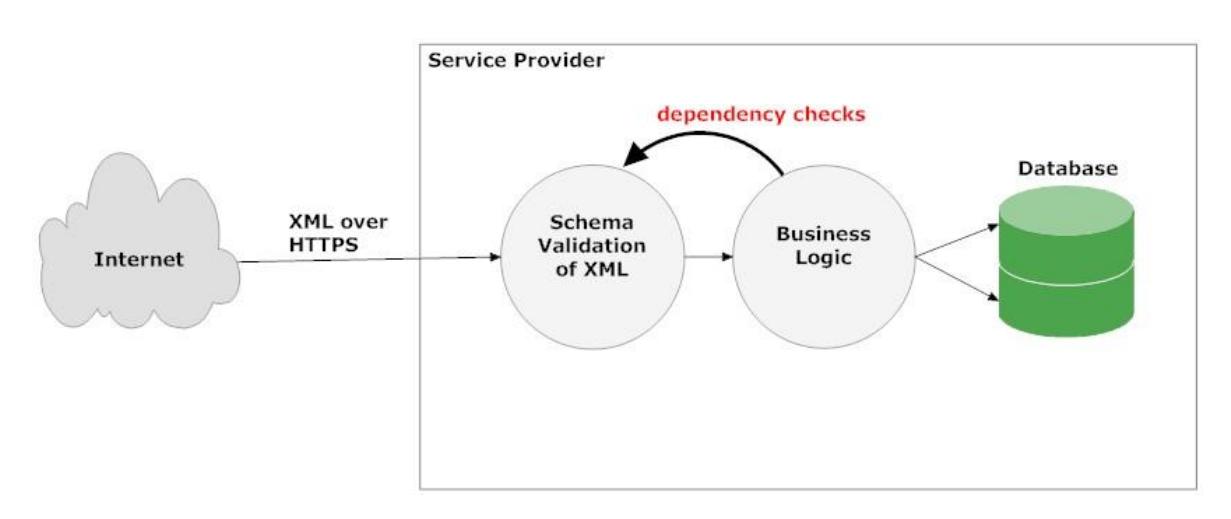

Many software vendors currently provide support for XSD 1.1 in their XML tools. (In the longer term this support could also benefit the XML Data Binding [5] process where additional functionality can be provided directly in the code generated from this process.)

At the moment there is sufficient support in the software available to provide considerable benefits for those implementers who want to take advantage of this. More details are provided later in this document, see Section [8.](#page-23-0)

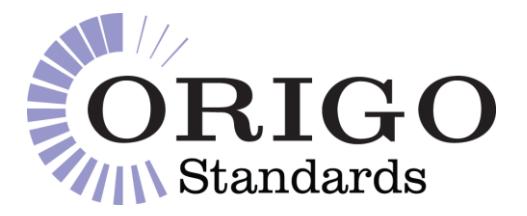

#### <span id="page-7-0"></span>**4.2 Backward Compatibility**

XSD 1.1 is backward compatible with XSD 1.0. This means that an XML document conforming to XSD 1.0 can be validated using the 1.1 schema validation process, but an XML document conforming to XSD 1.1 might not validate using the 1.0 validation process.

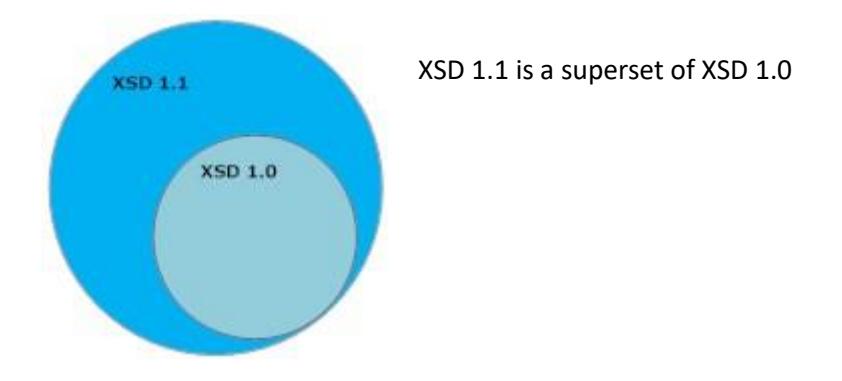

#### <span id="page-7-1"></span>**4.3 New Features**

The new features introduced in XSD 1.1 are described in Appendix A.

Each new feature is described with an associated example and its relevance to the Origo Standards.

#### <span id="page-7-2"></span>**4.4 Origo Standards & XSD 1.1**

There are two new features introduced in XSD 1.1 (Section **Error! Reference source not found.**) w hich Origo rate as highly relevant to the Origo Community. These are:

- 1. The <assert> Element ;
- 2. The <assertion> Facet.

Both of these features will help Origo define schema dependency rules within the schema.

The remainder of the new features are either rated as "Medium" or "Low" relevance to the Origo Standards. This does not mean that they will not be very useful to individual implementers and how they manage schemas within their own organisation.

From an Origo Standards and Origo Community point of view the ability to process business rules (schema dependency rules) is the most useful feature in XSD 1.1. The remainder of this document will discuss schema dependency rules and the possible mechanisms for introducing XSD 1.1 automated support for these into the Origo Standards.

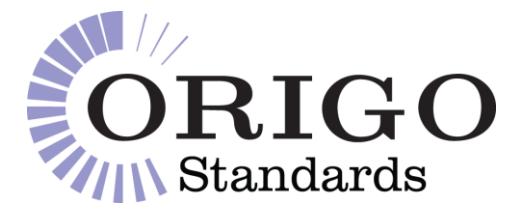

Note that from this point forward in the document the term "assertion" relates to the use of either the <assert> element or the <assertion> facet in XSD v1.1.

## <span id="page-8-0"></span>**5 Schema Dependency Rules**

This section will explain the following in more detail:

- 1. What a schema dependency rule is;
- 2. How Origo currently support them;
- 3. How implementers currently support them;
- 4. How they can better be supported with assertions in XSD 1.1;
- 5. How assertions can benefit implementers;
- 6. How assertions will improve the Origo Standards.

This section will also discuss the recognition of schema dependency rule patterns in the Origo Standards.

#### <span id="page-8-1"></span>**5.1 What is a Schema Dependency Rule?**

A schema dependency rule is a restriction placed on the content of an XML document. This is sometimes termed a business rule or a policy although strictly speaking they are not always exactly the same thing. For example sometimes business rules or policies *cannot* be expressed in terms of schema components because their scope extends beyond that of a particular schema. In this case the business rule or policy isn't actually a schema dependency rule. However in the majority of cases (90%+) the business rules expressed in the documentation for the Origo Standards are actually true schema dependency rules.

Schema dependency rules are best described using an example. The small sample schema structure below describes a 'journey' with the following characteristics:

- A 'journey' must consist of one or more stages;
- Each 'stage' has a 'mode' of *ground*, *water* or *land* travel;
- Each 'stage' also has a 'transportation' of *airplane, bus, car*, *hot air balloon, ship, train* or *yacht*.

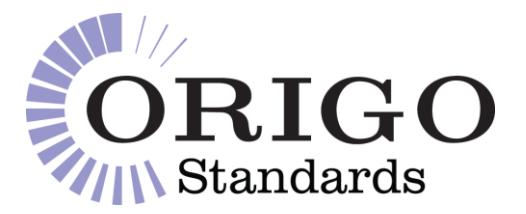

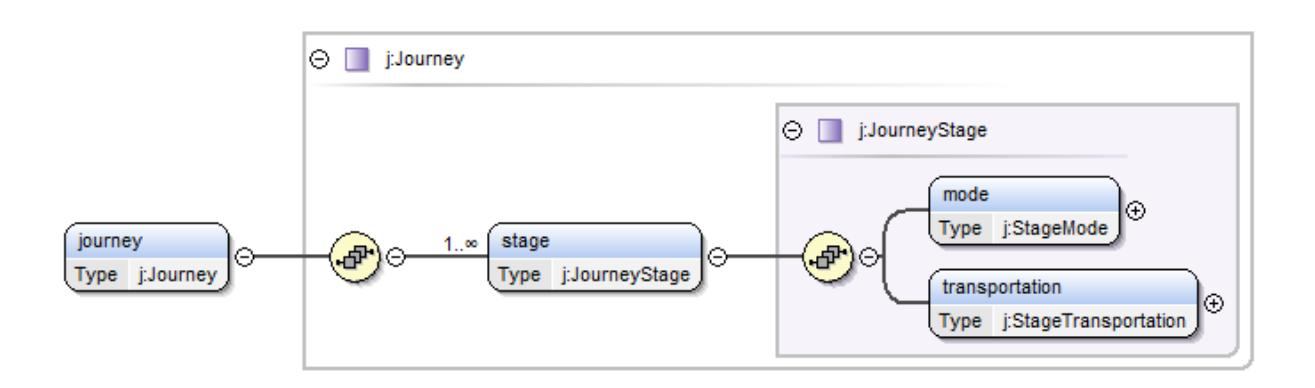

There are some **schema dependency rules** which need to be applied to this schema:

- A mode of *air* must have transportation of *airplane* or *hot air balloon;*
- A mode of *ground* must have transportation of *bus, car* or *train;*
- A mode of *water* must have transportation of *ship* or *yacht.*

i.e. "the transportation must be appropriate for the mode"

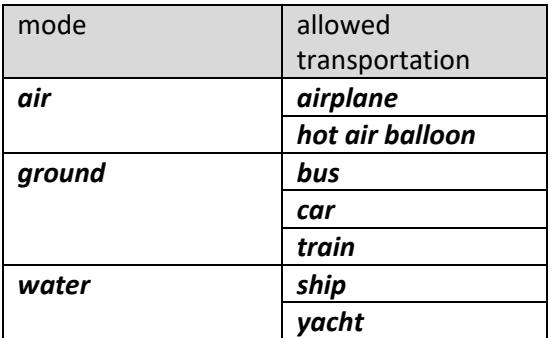

For example both snippets of XML below are **valid** in terms of XSD 1.0:

Snippet 1 is **valid** in terms of XSD 1.0

```
<i:stage>
   <i:mode>water</i:mode>
    <j:transportation>yacht</j:transportation>
</j:stage>
```
Snippet 2 is **valid** in terms of XSD 1.0 but does not meet the schema dependency rules detailed above.

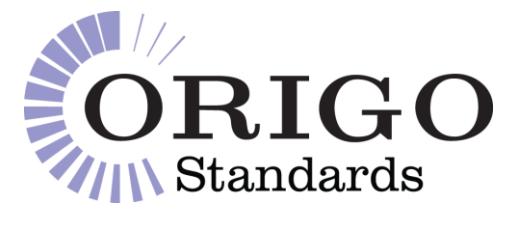

```
<j:stage>
    <j:mode>water</j:mode>
    <j:transportation>hot air balloon</j:transportation>
</j:stage>
```
**XSD 1.0 has no mechanism to express these rules, so this check cannot be performed at the stage where the XML document is schema validated. As a result an implementer must either:** 

**a) write code to check for this rule using the subsequent business logic or b) use another schema language to carry out the rule check.** 

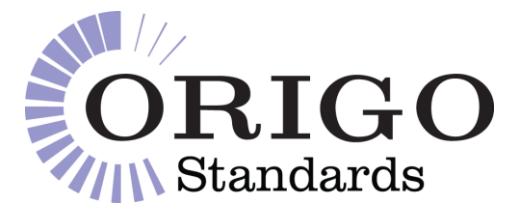

#### <span id="page-11-0"></span>**5.2 How Origo currently support Schema Dependency Rules in XSD 1.0**

Origo currently express dependency rules as prose which appears in the schema itself and the Message Implementation Guidelines (MIG) for a schema. For example:

In the XSD 1.0 compliant schema there are three dependency rules which are expressed in prose.

```
<xsd:complexType name="JourneyStage">
    <xsd:sequence>
         <xsd:element name="mode" type="j:StageMode">
              <xsd:annotation>
                  <xsd:documentation>Business Term: Mode of Transportation</xsd:documentation>
                   <xsd:documentation>Definition: The mode of transportation for this stage of the jouney.</xsd:documentation>
              </xsd:annotation>
         </xsd:element>
         <xsd:element name="transportation" type="j:StageTransportation">
              <xsd:annotation>
                  <xsd:documentation>Business Term: Transportation Mechanism</xsd:documentation>
                  <xsd:documentation>Pussiness Term: Transportation mechanism by which this stage of the jouney was made.</xsd:documentation><br>
<xsd:documentation>Periodic The transportation mechanism by which this stage of the jouney was ma
              </xsd:annotation>
         </xsd:element>
    </xsd:sequence>
</xsd:complexType>
```
In the MIG:

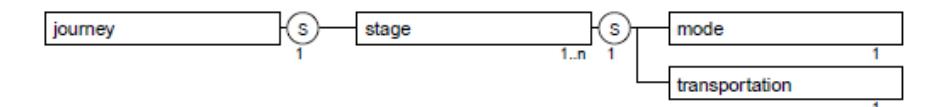

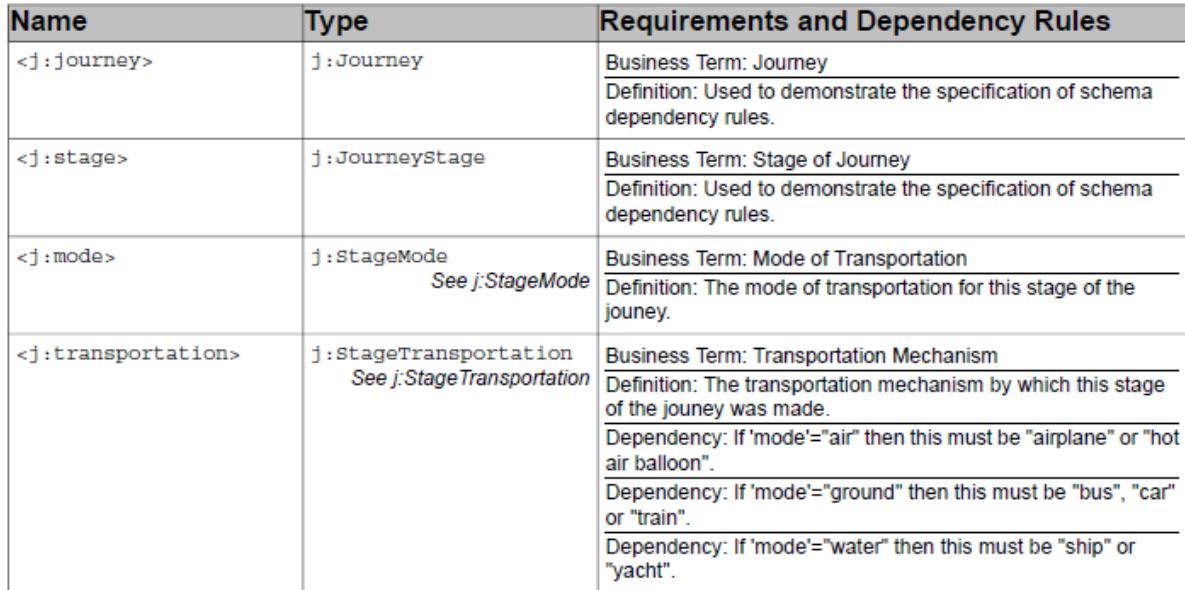

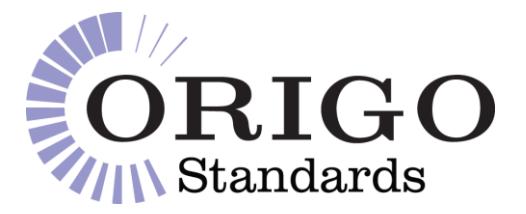

The dependency documentation provided in the XSD 1.0 compliant Origo Standards are human readable **but not** machine processable.

#### <span id="page-12-0"></span>**5.3 How Implementers currently support Schema Dependency Rules**

With XSD 1.0 Origo Standards' implementers must find their own alternative way to process schema dependency rules which cannot be managed within the schema itself. There are a few ways to do this, but the two most popular mechanisms are described below.

#### **1. Inclusion in the Implementer's Business Logic**

The first mechanism is to use application code at the business logic layer to implement the schema dependency rules. A programmer must interpret the rules as specified in the documentation in the schema or MIG and translate these into their native programming language. This can require considerable effort, depending on the size and complexity of the schema. It also has the effect that these rules are not transparent - being hidden in the programming logic.

#### **2. Use of another Schema Language**

By using another schema language, for example Schematron [4], to allow the schema dependency rules to be specified in a machine readable format. This must be implemented alongside, but separate from, the usual XSD 1.0 schema validation.

A few years ago Origo investigated the use of Schematron alongside XML Schema with a view to automatically generating XForms [9] which could then be used to:

- 1. create Origo schema compliant messages;
- 2. test compliance of existing messages;
- 3. provide web forms to capture data related to a schema.

This was done as part of the XForms [9] research carried out by Origo in 2006-2007. XForms has never really been accepted by the industry due to lack of support in development tools and browsers. However Schematron did prove to be an ideal way to provide schema dependency rules for the Origo Standards, but because this was required in addition to XSD 1.0 there was no appetite to include Schematron files as part of the Origo Standards deliverables.

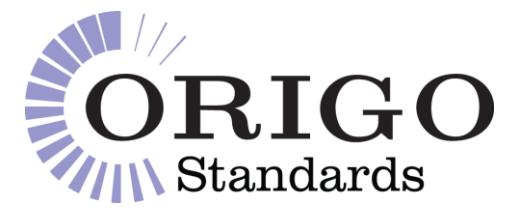

#### <span id="page-13-0"></span>**5.4 How Schema Dependency Rules are supported with assertions in XSD 1.1**

Using the sample 'journey' schema as an example the schema dependency rules can be specified by using an assertion, as explained below.

The rules are as follows:

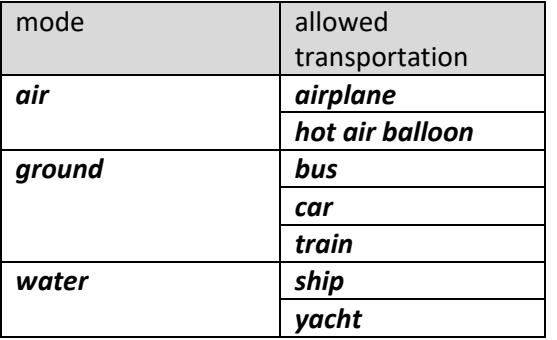

In the XSD 1.1 compliant schema we include an assertion statement at the foot of the complex type: <xsd:complexType name="JourneyStage">

```
<xsd:sequence>
         <xsd:element name="mode" type="i:StageMode">
              <xsd:annotation>
                   <xsd:documentation>Business Term: Mode of Transportation</xsd:documentation>
                  <xsd:documentation>Definition: The mode of transportation for this stage of the jouney.</xsd:documentation>
              </xsd:annotation>
         </xsd:element>
         <xsd:element name=
                              "transportation" type="j:StageTransportation">
              <xsd:annotation>
                  <xsd:documentation>Business Term: Transportation Mechanism</xsd:documentation>
                  <xsd:documentation>Pusitiess Term: Transportation mechanisms/xsd:documentation><br><xsd:documentation>Definition: The transportation mechanisms by which this stage of the jouney was made.</xsd:documentation><br><xsd:documentatio
              </xsd:annotation>
         </xsd:element>
    </xsd:sequence>
    <xsd:assert test="if (j:mode = 'air')
        then (j:transportation = 'airplane') or (j:transportation = 'hot air balloon')
         else if (j:mode = 'ground')then (j:transportation = 'bus') or (j:transportation = 'car') or (j:transportation = 'train')
        else if (j:mode = 'water')<br>then (j:transportation = 'car')<br>then (j:transportation = 'ship') or (j:transportation = 'yacht')
        else false()"/>
</xsd:complexType>
```
Schema validation will now **fail** if the following XML snippet was presented for validation:

```
<j:stage>
    <j:mode>water</j:mode>
    <j:transportation>hot air balloon</j:transportation>
</j:stage>
```
The XSD 1.1 assertion carries out the check which could not be handled in XSD 1.0.

**NOTE**: <assert> elements specified in a complex type are and'ed together, so all must be true in order that the check is passed. This can sometimes provide easier to understand assertion

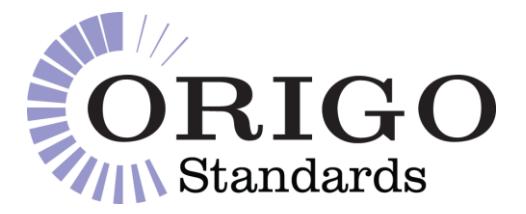

statements. For example the three <assert> elements below provide the same check as the single <assert> above but are simpler to read.

```
<xsd:asser
   test="if (j:mode = 'air') then (j:transportation = 'airplane') or (j:transportation = 'hot air balloon')
           else true()"/>
<xsd:assert
   test="if (j:mode = 'ground') then (j:transportation = 'bus') or (j:transportation = 'car') or (j:transportation = 'train')
           else true()<xsd:assert
    test="if (j:mode = 'water') then (j:transportation = 'ship') or (j:transportation = 'yacht')
           else true()"/>
```
#### <span id="page-14-0"></span>**5.5 How Assertions in XSD 1.1 can benefit Implementers**

Implementers can benefit from the use of assertions in the following ways:

- 1. They allow schema dependency rules to be expressed declaratively in the schema. This keeps all rules relating to the structure and content of XML messages in one central place – the schema file;
- 2. They allow changes to schema dependency rules to be made easily. No complex coding changes are required;
- 3. They provide transparency of schema dependency rules. The centralised location of all information related to the structure and content of XML messages makes it easier to understand what is required in terms of producing valid 'business' messages.

#### <span id="page-14-1"></span>**5.6 How Assertions in XSD 1.1 will improve the Origo Standards**

Similar benefits will apply to the Origo Standards, but from a slightly different perspective, as Origo do not have any implementations to maintain:

- 1. They allow schema dependency rules to be expressed declaratively;
- 2. They allow changes to schema dependency rules to be made easily (although Origo will probably maintain the prose which defines the rules in the schema documentation as well);
- 3. They provide transparency of schema dependency rules (although it could be said that the definition of the rules in the schema documentation, the MIG, also provides this).

**NOTE:** Some thought will need to be given to the impact the use of assertions may have on the Origo change control process, version management and backward compatibility rules (applicable when Origo apply minor versioning changes).

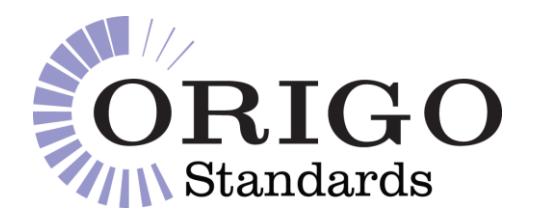

#### **5.7 Recognising Schema Dependency Rule Patterns in the Origo Standards**

In XSD 1.0 the schema dependency rules are expressed using prose, and there a certain number of 'patterns' which these rules fall into. This section explains the 'patterns' currently in use in the Origo Standards and how they can be translated to XSD 1.1 assertions.

Recognising these patterns as they are used in the Origo Standards can help with provision of the required <assert> element which will also fall into a finite set of patterns.

<span id="page-15-0"></span>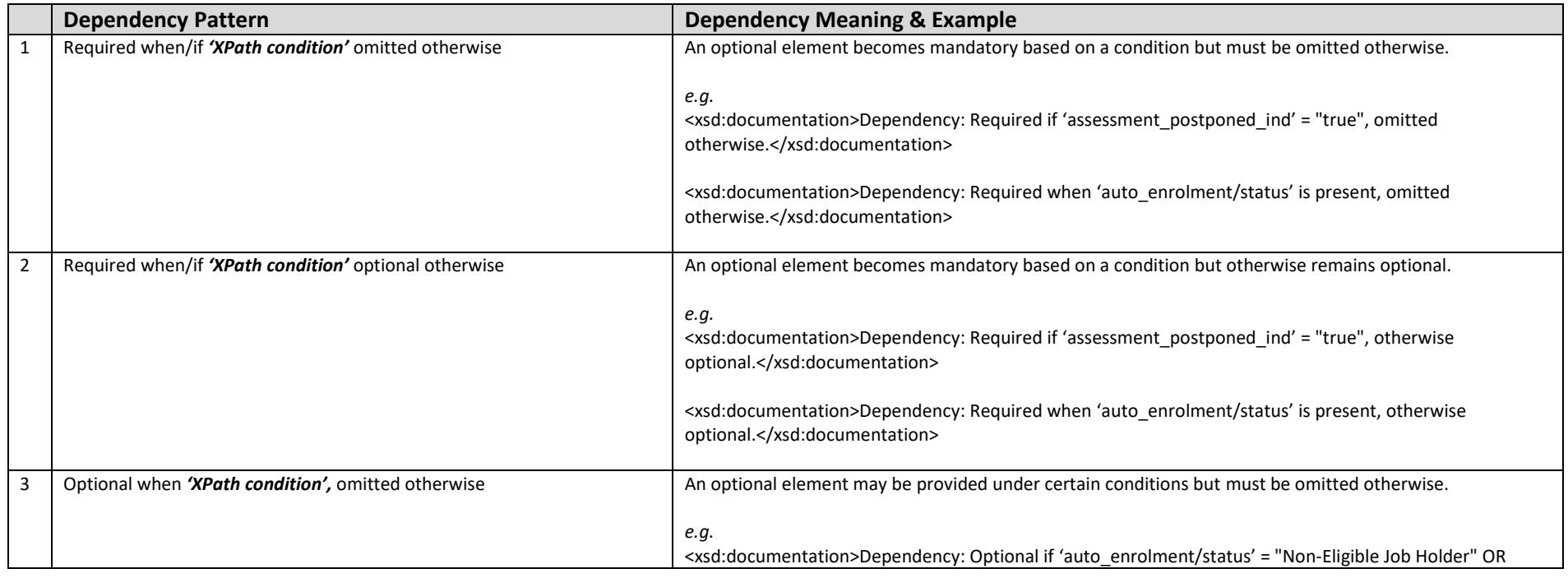

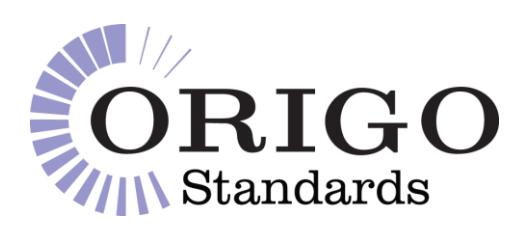

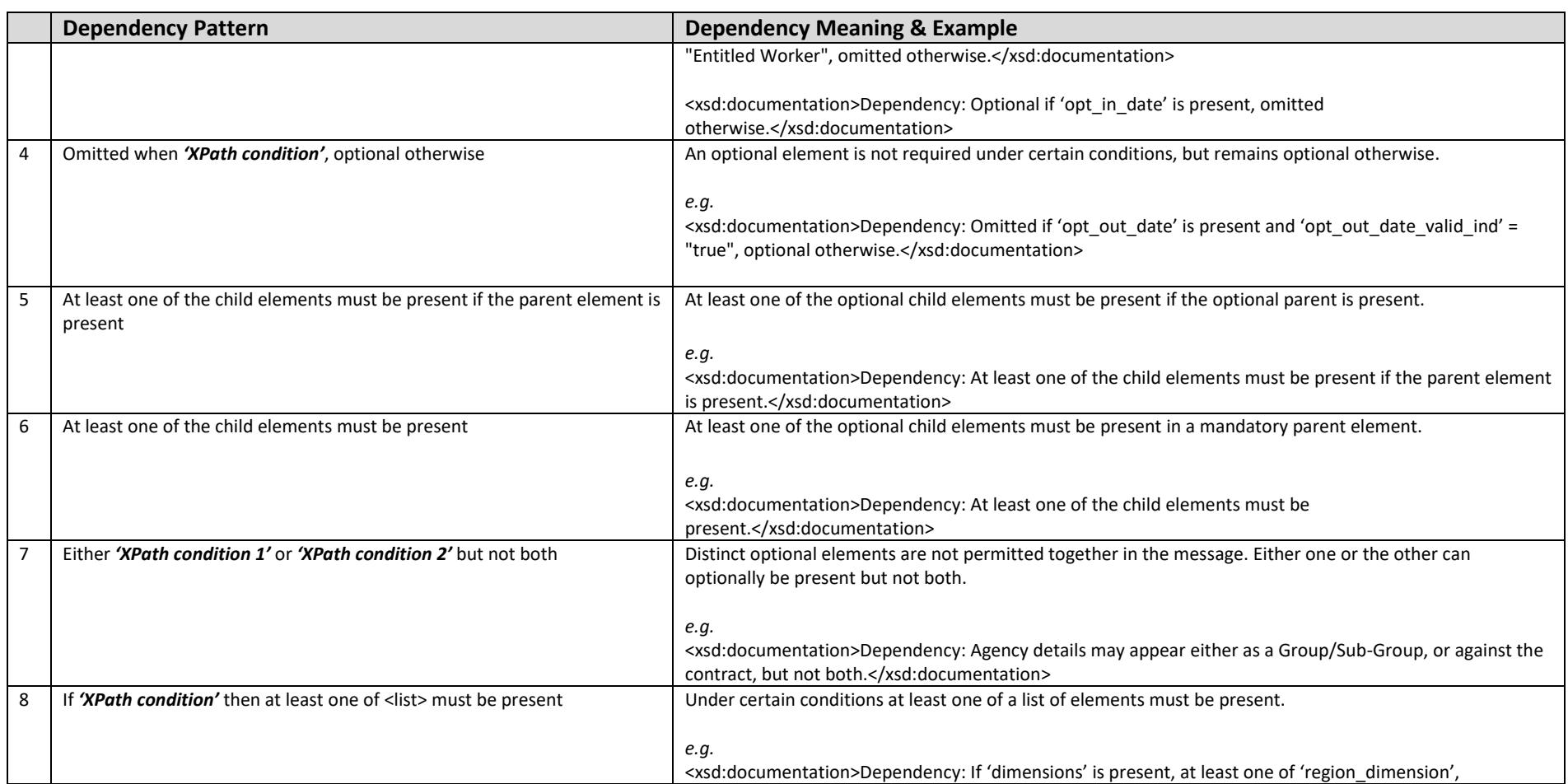

#### **Data Classification: Public**

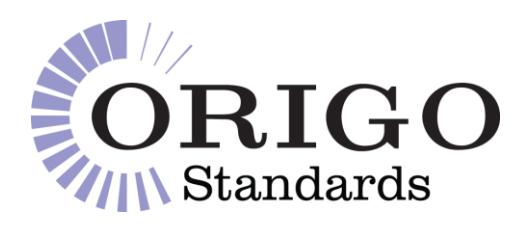

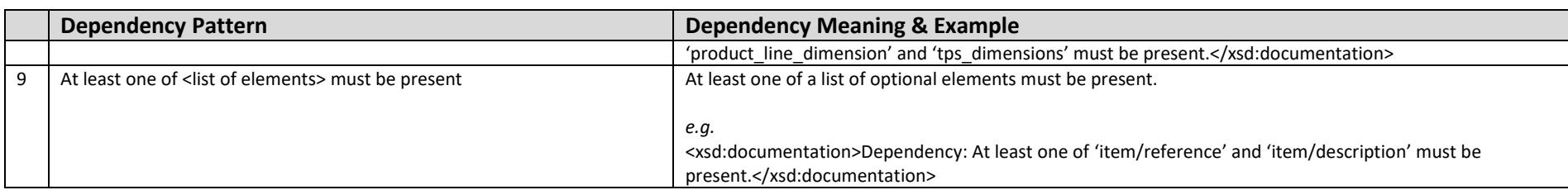

Each of the schema dependency patterns described above can be represented by an <assertion> using XPath 2.0.

For example taking the first dependency pattern above to show the resultant assertions which are needed to automate the checking of the schema dependency rules.

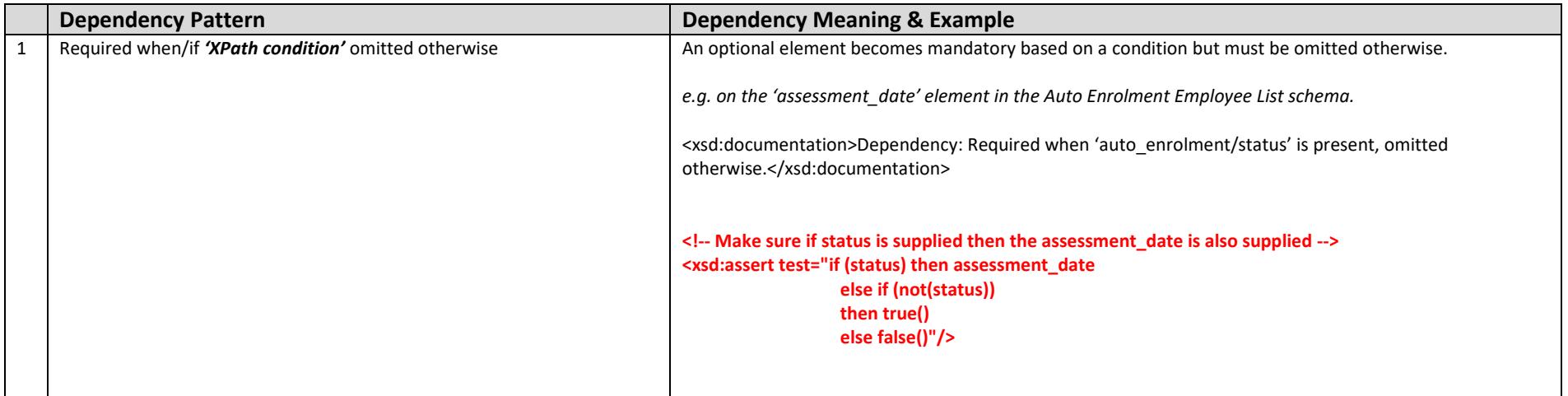

**Data Classification: Public**

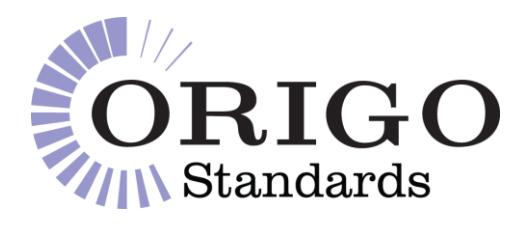

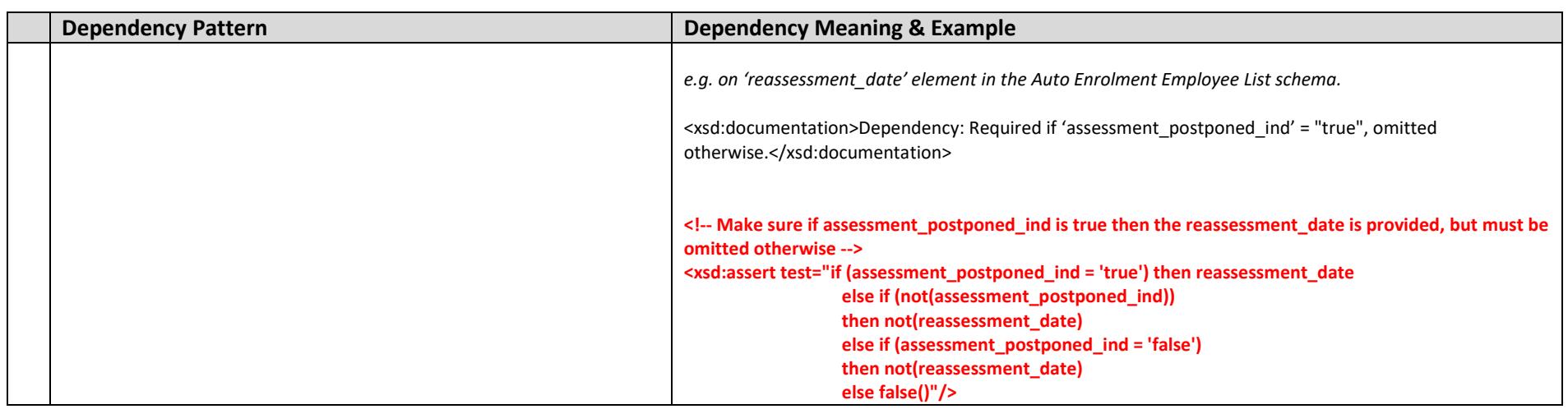

Using the schema dependency rule pattern approach it would be possible to document a set of 'skeletal' assertions which could be used as a starting point for creating any assertions which would be required in the future. This would speed up the otherwise fairly complex and time consuming process for creating all the assertions required for each schema.

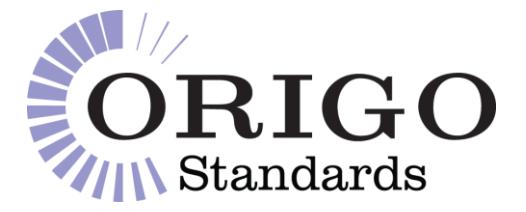

## <span id="page-19-0"></span>**6 Assertions**

This section describes in more detail the technicalities of creating assertions and the testing effort involved in producing assertions.

#### <span id="page-19-1"></span>**6.1 Schema Dependency Patterns and Assertions**

Assertions are essentially logical statements which return a value of true or false. An assertion will check that a schema dependency rule is being complied with (or not). In XSD 1.1 assertions can be checked at the schema validation processing stage. Assertions must be authored as part of the schema development and uses XPath 2.0 to provide reference to any required schema components.

#### <span id="page-19-2"></span>**6.2 Creating Assertions**

Assertion statements can be built based on the schema dependency patterns described in Section [5.7.](#page-15-0)

Origo recommend specifying several <assert> elements instead of one large complex <assert> element.

For example:-

Using the example in section [5.7](#page-15-0) where the schema dependency rule is "*Make sure if 'assessment\_postponed\_ind' is true then the 'reassessment\_date' is provided, but must be omitted otherwise* "

The single <assert> element could be specified as

```
<xsd:assert test="if (assessment_postponed_ind = 'true') then reassessment_date 
                  else if (not(assessment_postponed_ind))
                  then not(reassessment_date)
                  else if (assessment_postponed_ind = 'false')
                  then not(reassessment_date)
                  else false()"/>
```
This is a fairly complex statement, which would be simpler to understand if it was split across three assertions (which will be and'ed together) as follows:

**<xsd:assert test="if (assessment\_postponed\_ind = 'true') then reassessment\_date else true()"/> <xsd:assert test="if (not(assessment\_postponed\_ind)) then not(reassessment\_date) else true()"/> <xsd:assert test="if (assessment\_postponed\_ind = 'false') then not(reassessment\_date) else true()"/>** 

It is advantageous to keep <assert> elements as simple to understand as possible.

#### <span id="page-19-3"></span>**6.3 Testing Assertions**

Assertions require to be tested to ensure that they cover the requirements.

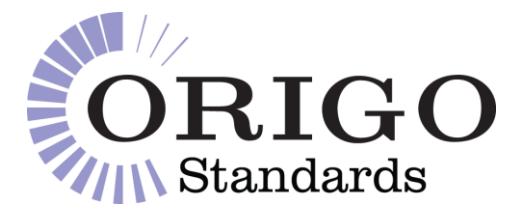

The most effective approach to testing assertions is to use example instance documents which represent the various combinations of data which an assertion is expected to manage.

For example:-

Using the example in section [5.7](#page-15-0) where the schema dependency rule is "*Make sure if 'assessment\_postponed\_ind' is true then the 'reassessment\_date' is provided, but must be omitted otherwise* "

which is represented by the <assert> elements:

**A1: <xsd:assert test="if (assessment\_postponed\_ind = 'true') then reassessment\_date else true()"/> A2: <xsd:assert test="if (not(assessment\_postponed\_ind)) then not(reassessment\_date) else true()"/> A3: <xsd:assert test="if (assessment\_postponed\_ind = 'false') then not(reassessment\_date) else true()"/>** 

The following XML snippets can be used to test these <assert> elements:

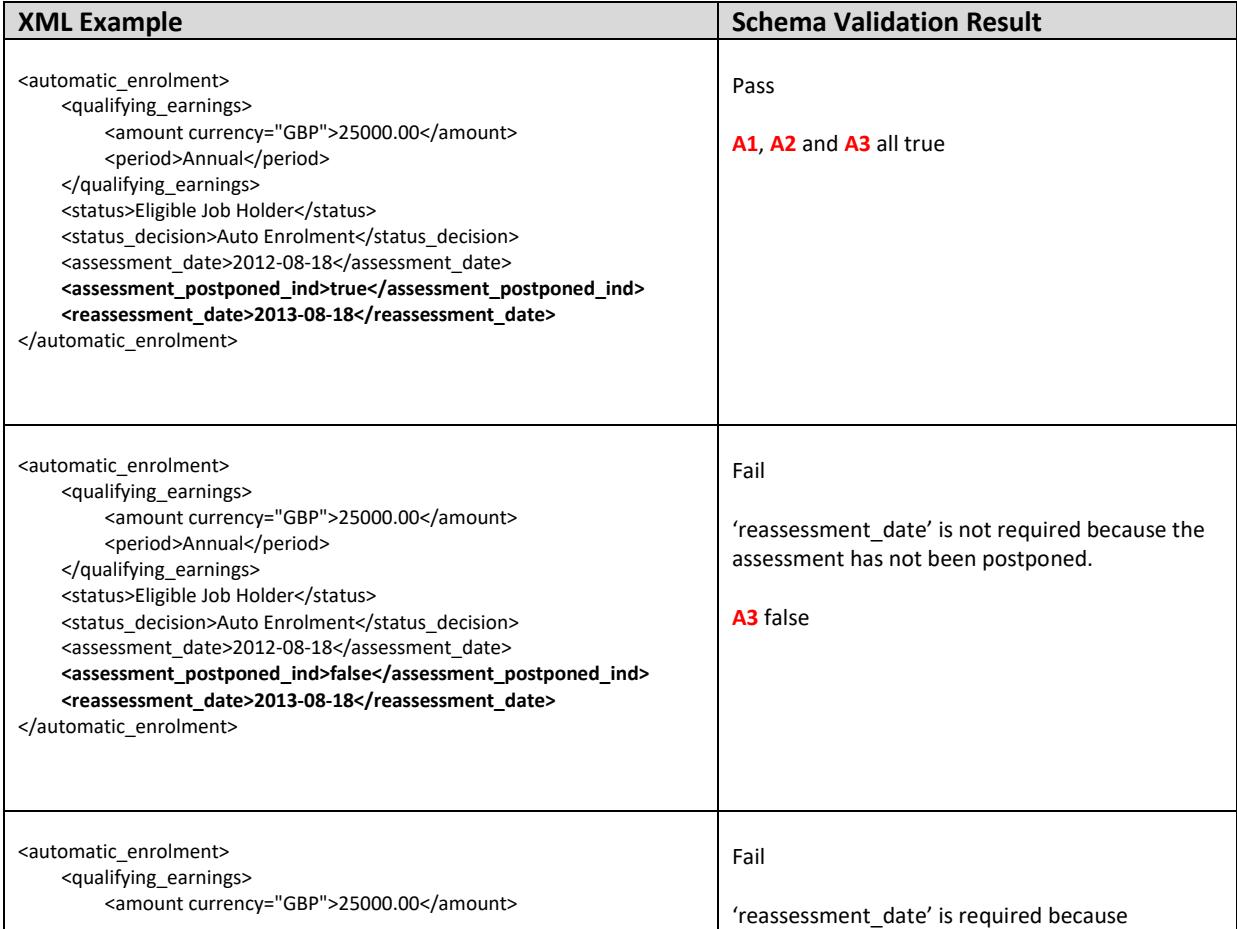

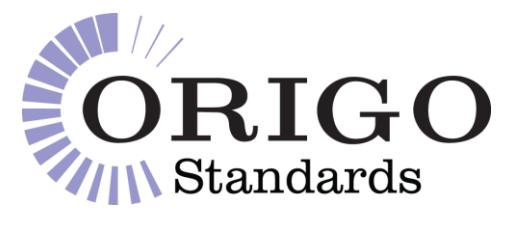

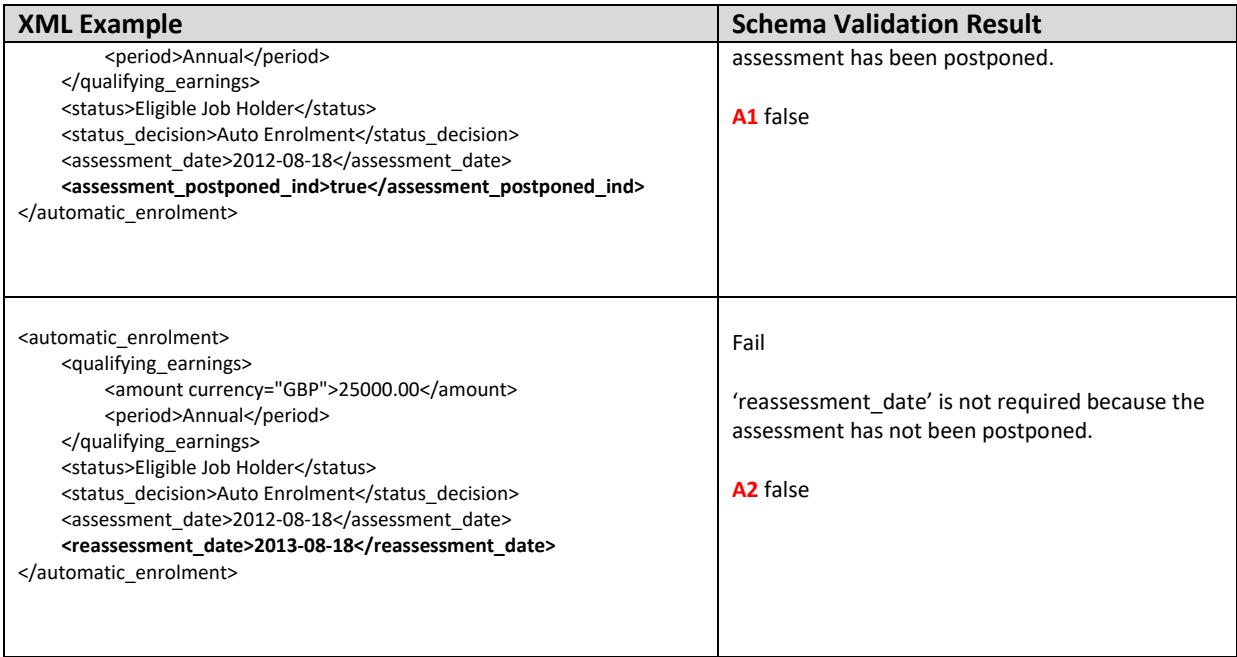

Breaking one large <assert> element into a number of smaller <assert> elements also makes testing much more manageable.

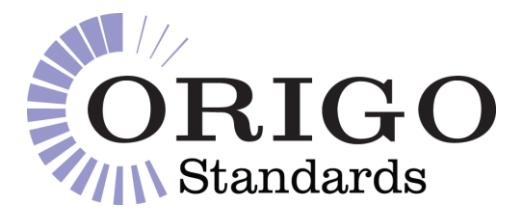

## <span id="page-22-0"></span>**7 Backward Compatibility**

This section describes how Origo could provide support for both XSD 1.1 and XSD 1.0 (allowing those not able to support XSD 1.1 to still effectively use the Standards).

Assuming that Origo will only provide support for assertions (schema dependency rules) there are two ways this could be achieved:

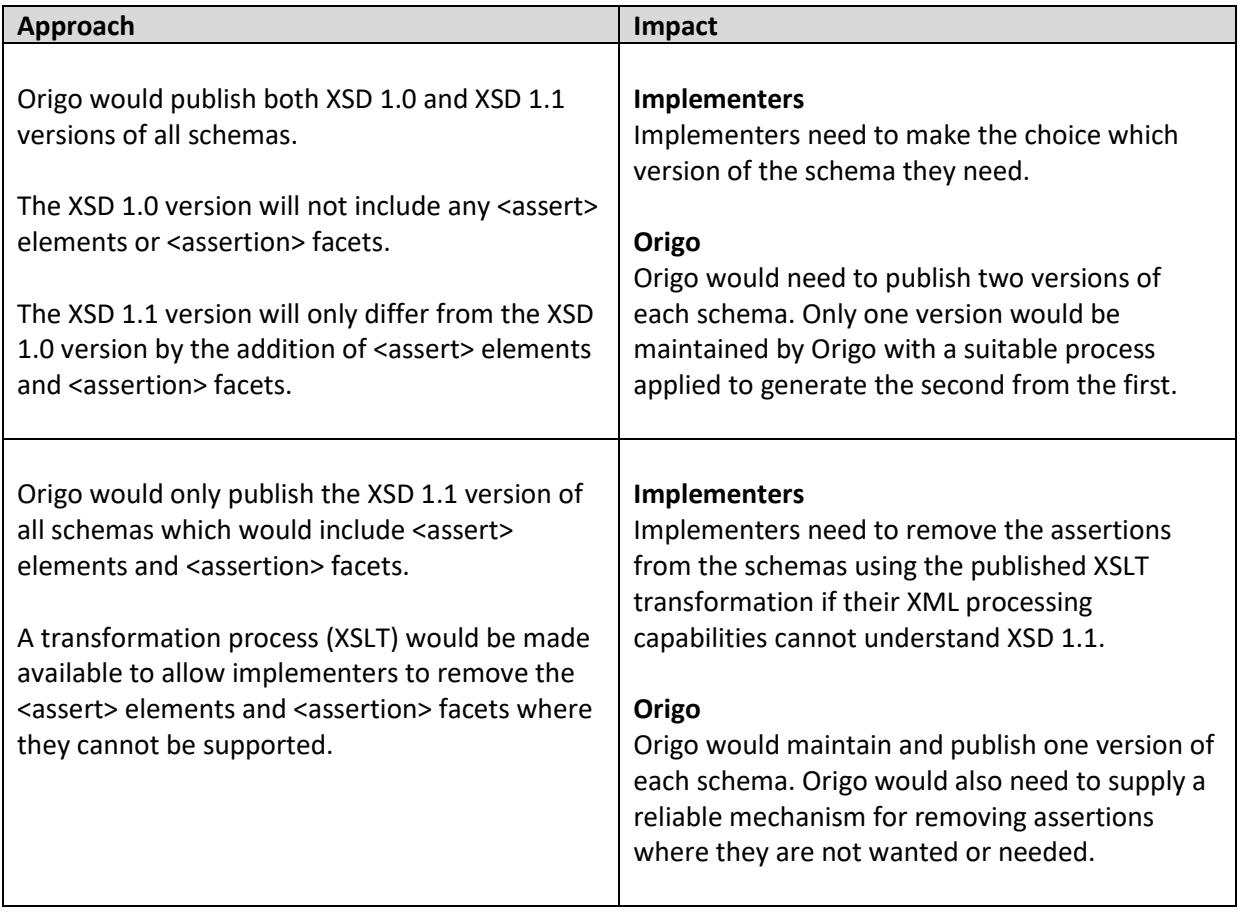

Based on an agreement to proceed with XSD 1.1, the option to choose for delivery of support for assertions is one of the key decisions which must be made; see Section [9](#page-26-0) for more details.

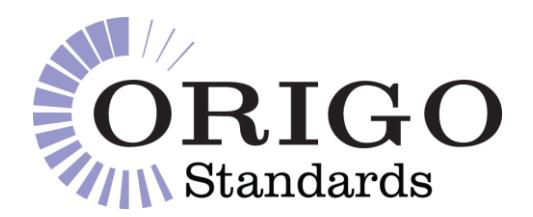

## **8 Software Vendors Support**

This section provides details of:

- 1. Which XML tools supports XML Schema 1.1;
- 2. How much of the functionality is supported;
- 3. When support is planned if not already provided;
- 4. Suitable alternatives if support is not available.

<span id="page-23-0"></span>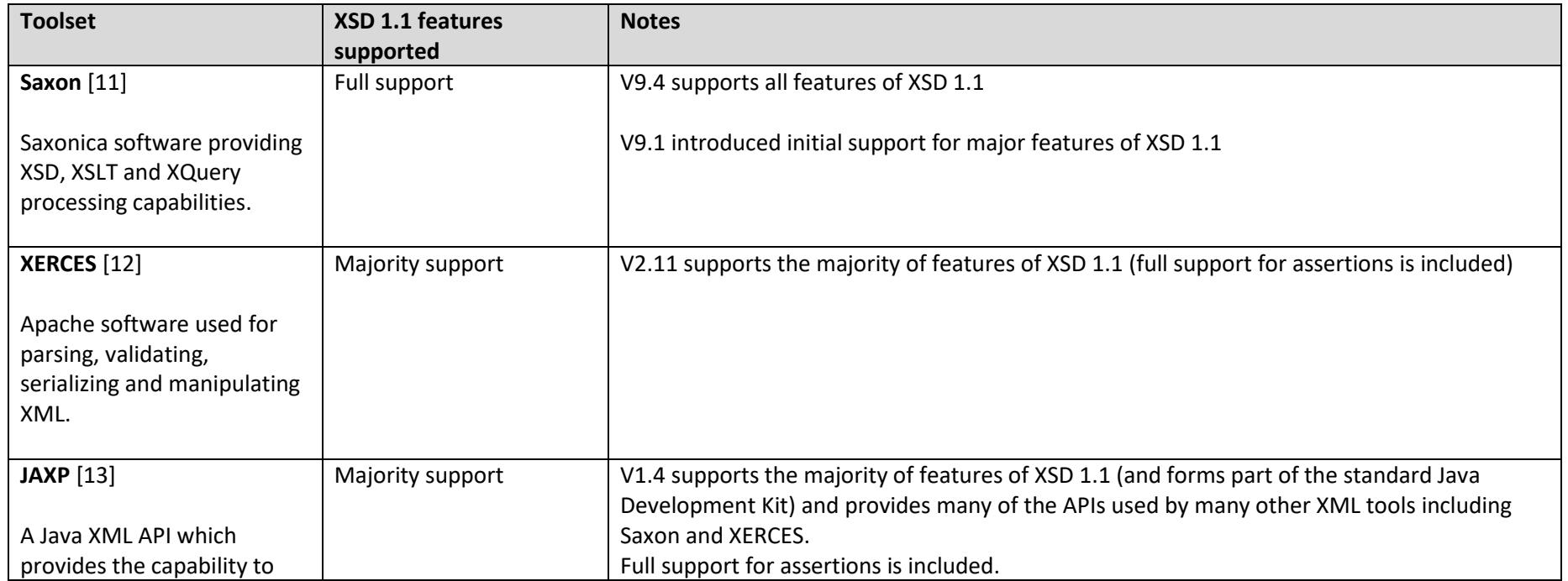

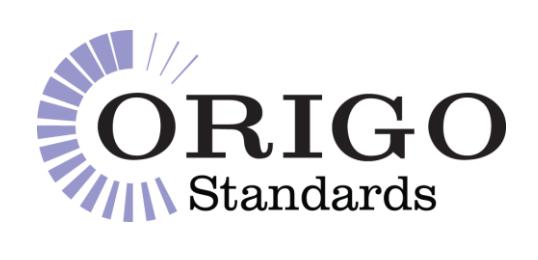

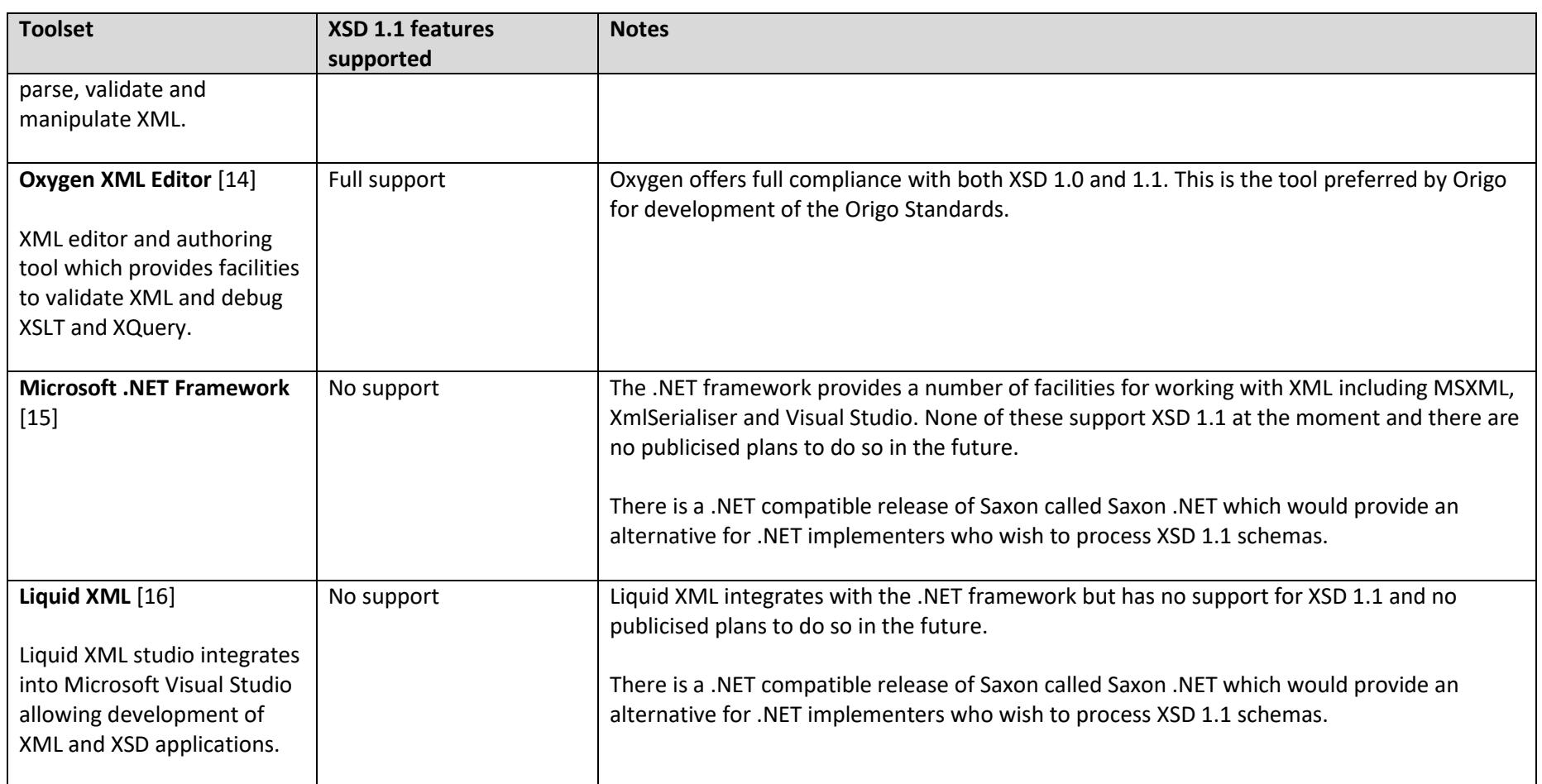

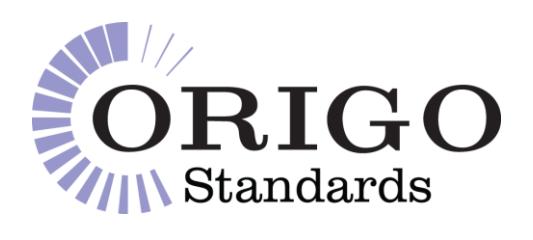

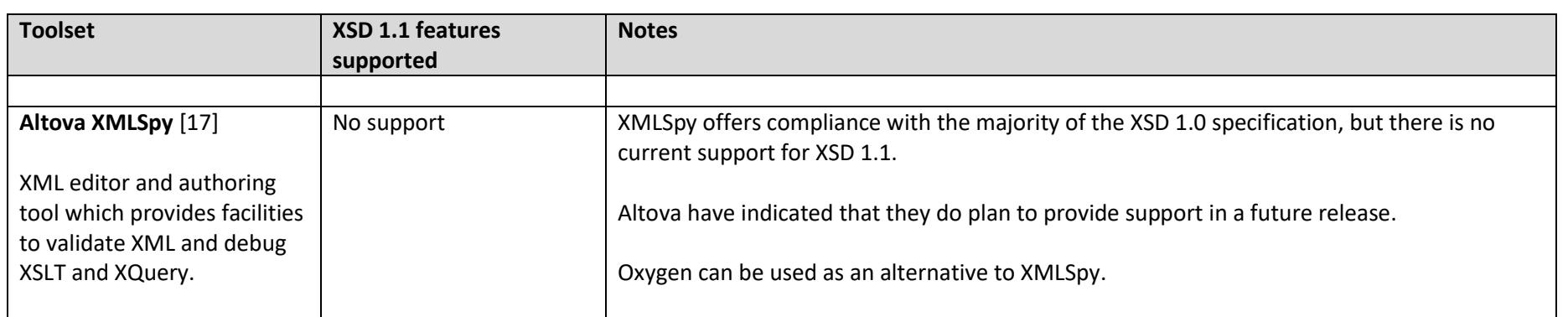

The table above is not an exhaustive list of XML tools but represents some of the most commonly used.

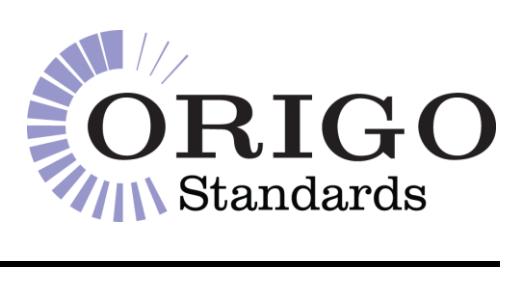

## <span id="page-26-0"></span>**9 Key Decisions**

This discussion document is intended to provoke thought on the subject of XSD 1.1 support in the Origo Standards.

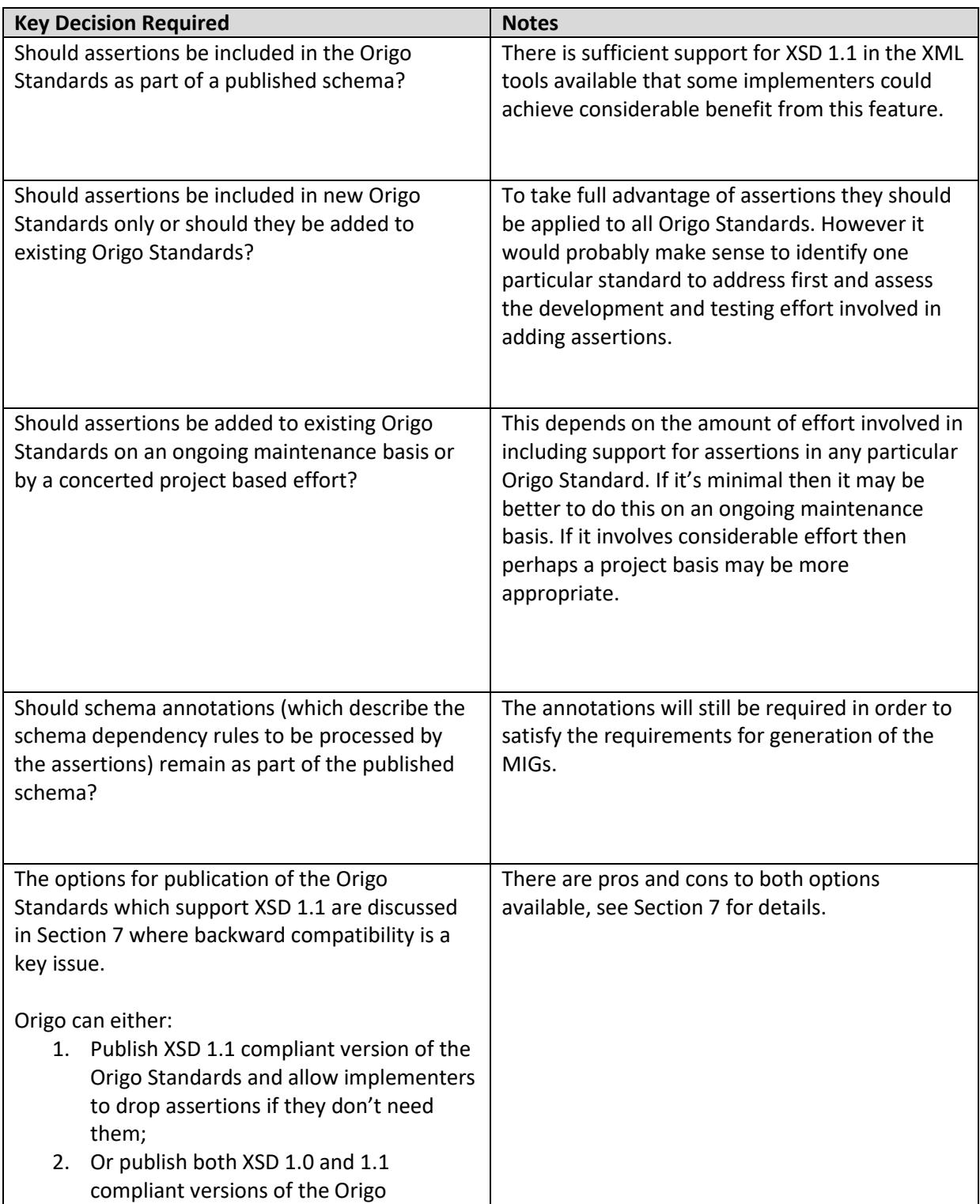

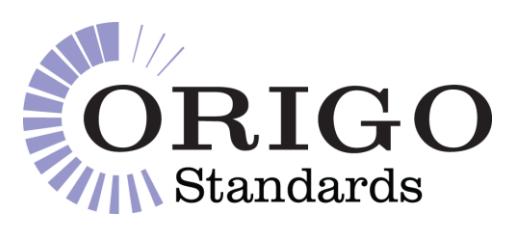

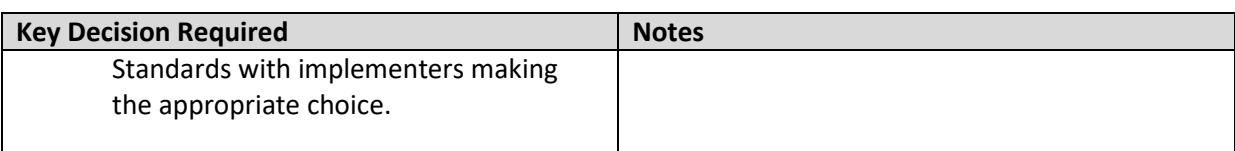

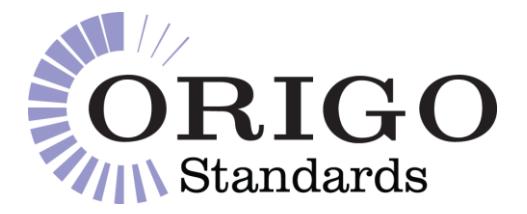

## <span id="page-28-0"></span>**10 Costs/Benefits**

This section provides details of the associated costs and benefits of providing support for assertions in the Origo Standards.

It should be noted that the costs will only be incurred once by Origo during the process of creating and testing the assertions, whereas the benefits will be gained by each implementing organisation.

#### <span id="page-28-1"></span>**10.1 Costs**

The costs (in terms of Origo resource) involved in developing support for assertions in an Origo Standard can be summarised as follows:

- the development and testing effort required in creating the <assert> elements and <assertion> facets associated with the annotated schema dependency rules in each schema;
- the development of any style sheets necessary to transform schemas to support backward compatibility requirements;
- Updating the processes involved in the internal schema development lifecycle.

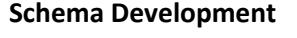

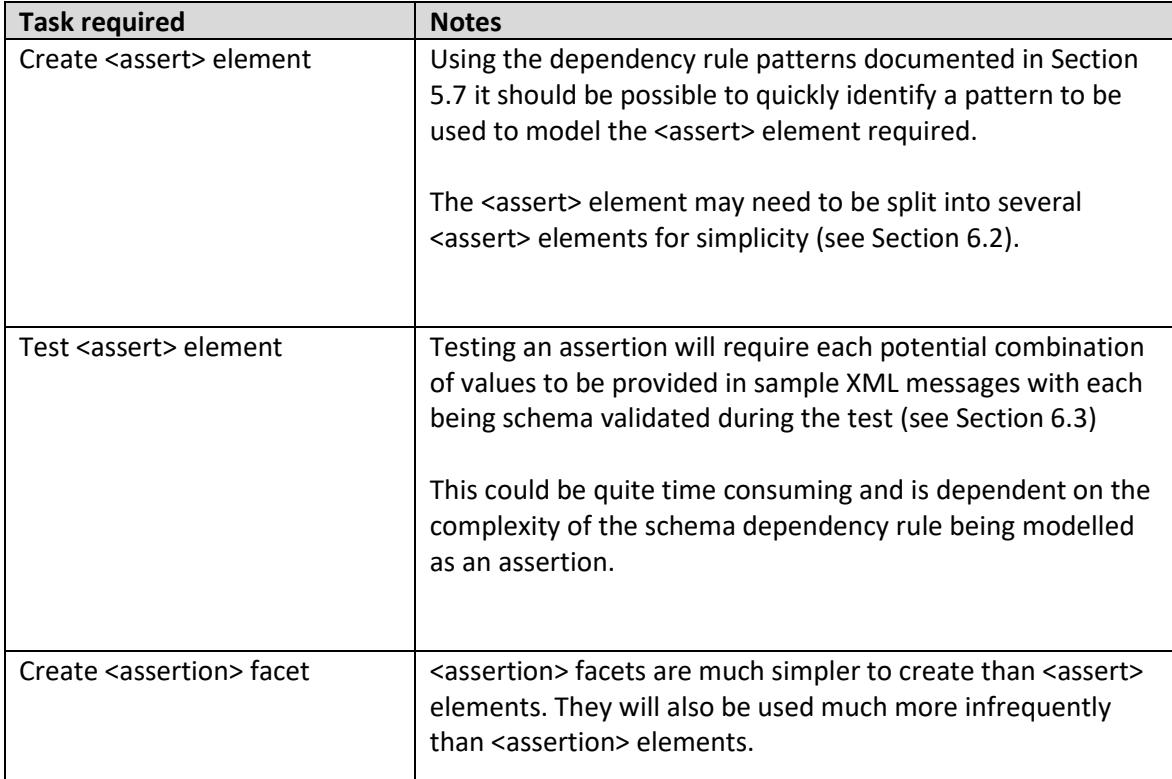

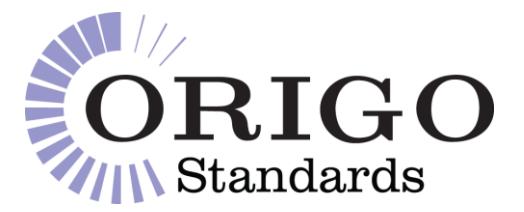

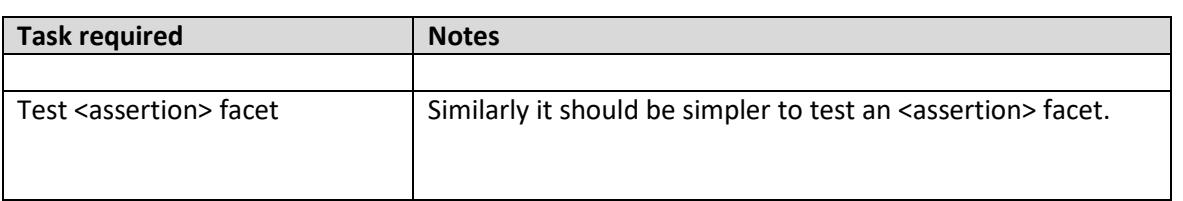

#### **Transformation Processes**

There may be the need to publish both XSD 1.0 and 1.1 versions of the Origo schemas. In this case it is most likely that Origo will develop one master copy of the schema (1.1) and use a transformation process to generate the other version (1.0) ready for publication. The transformation process requires to be developed as part of the support for XSD 1.1.

#### **Internal Schema Development Lifecycle Processes**

The internal processes used by Origo as part of normal schema development life cycle will need to be adapted to accommodate XSD 1.1 and assertions. These include:

- updating internal document generation processes (MIG generation);
- updating internal schema quality assurance processes.

Using the 'off the shelf' support for XSD 1.1 provided by XML parsers should keep costs low for implementers.

#### <span id="page-29-0"></span>**10.2 Benefits**

The benefits to implementers can be summarised as the inclusion of assertions in the schemas allowing dependency checks to be invoked as part of the schema validation stage of XML message processing. Without assertions the onus is on the implementer to provide some way of performing these dependency checks.

In many circumstances these checks are only performed as part of the programming logic in the business layer of the application handling the data being passed via the XML message. By managing these checks at the schema validation stage, invalid XML content should not reach the business layer of the application.

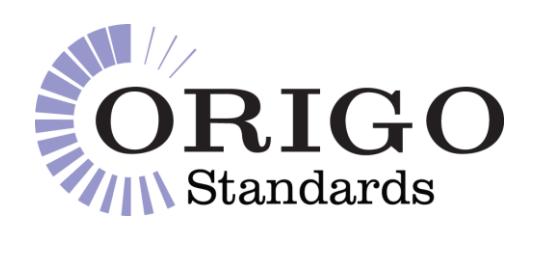

## **11 Appendix A – XML Schema 1.1 New Features**

<span id="page-30-0"></span> $\overline{a}$ 

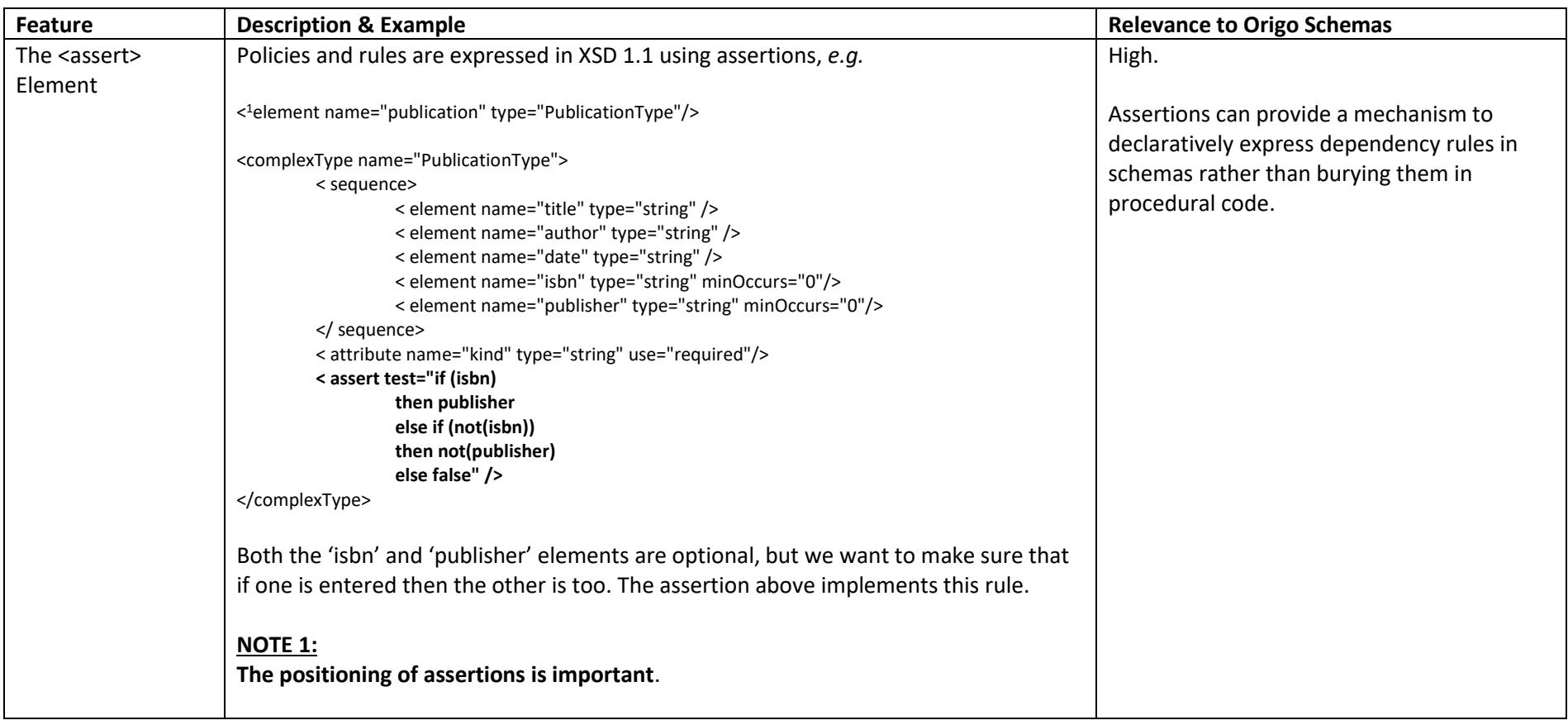

<sup>1</sup> Throughout this document, in an effort to simplify the examples, namespace prefixes have been omitted. E.g. <element> instead of <xsd:element>.

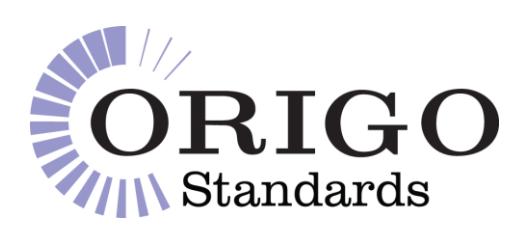

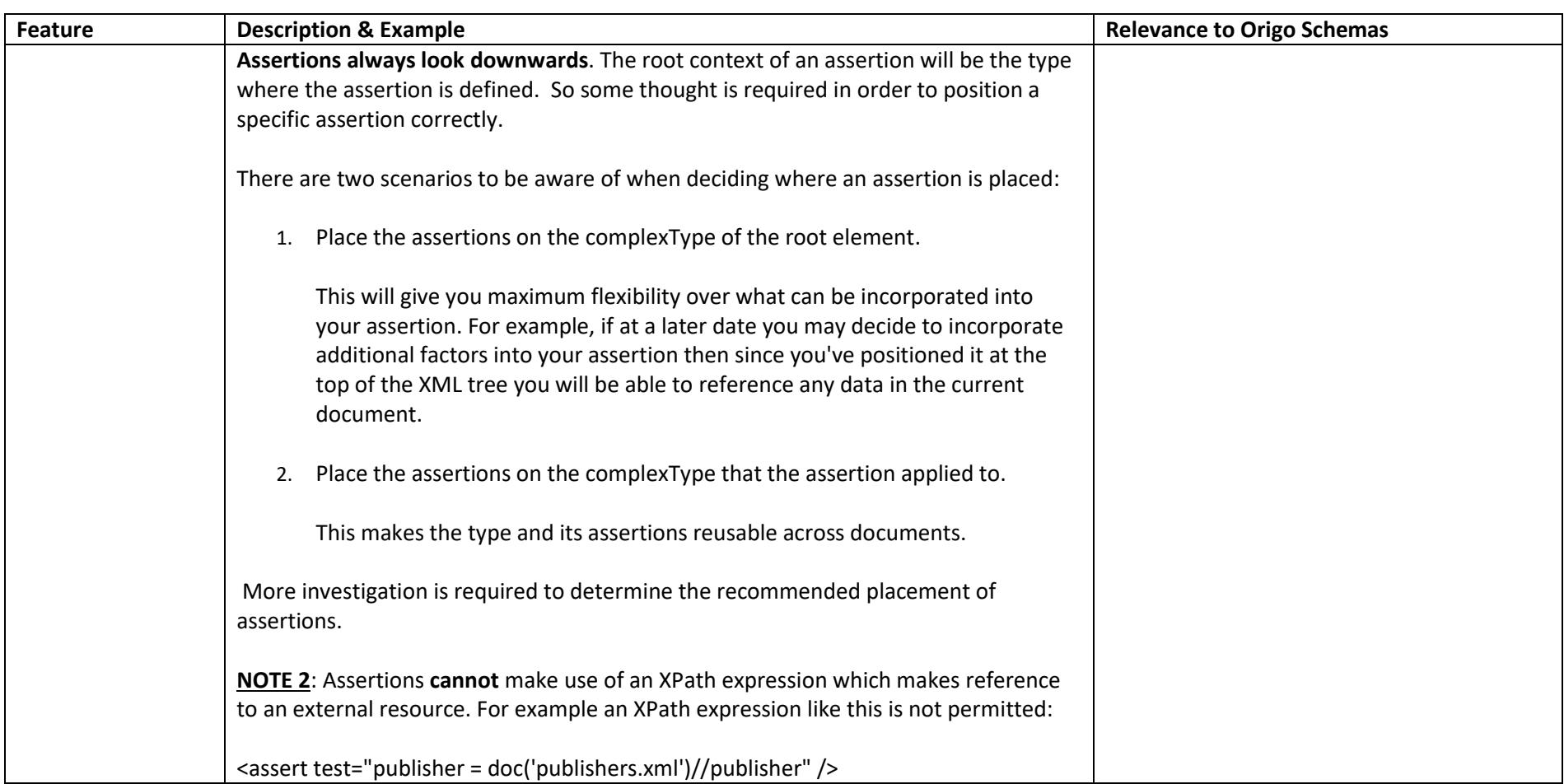

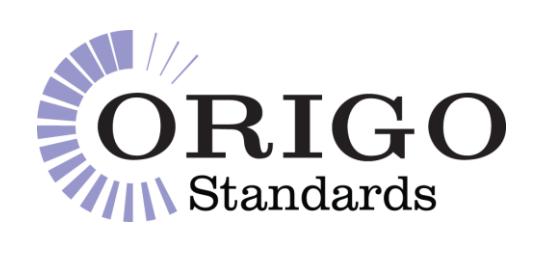

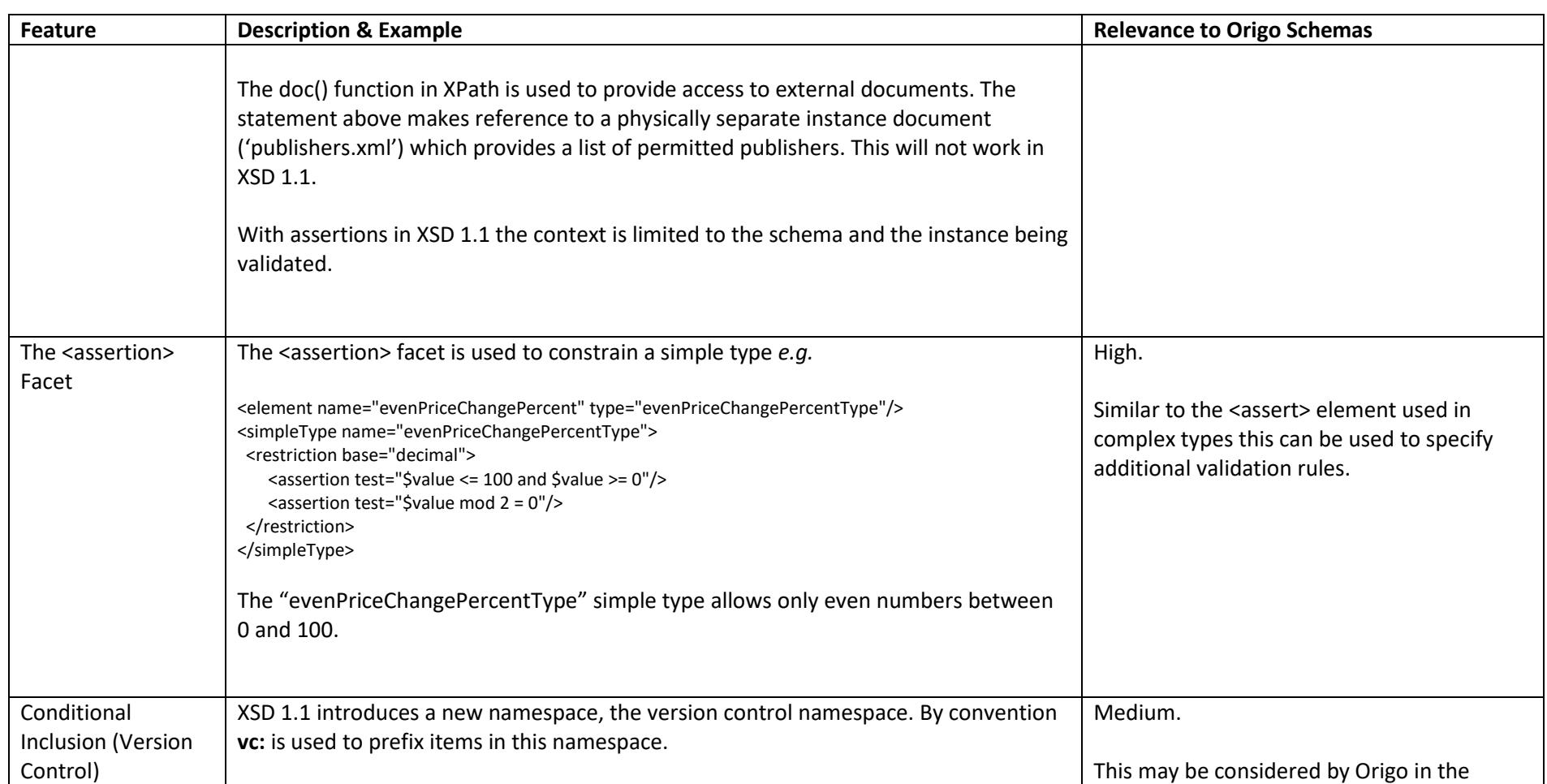

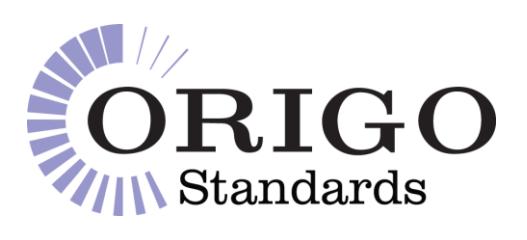

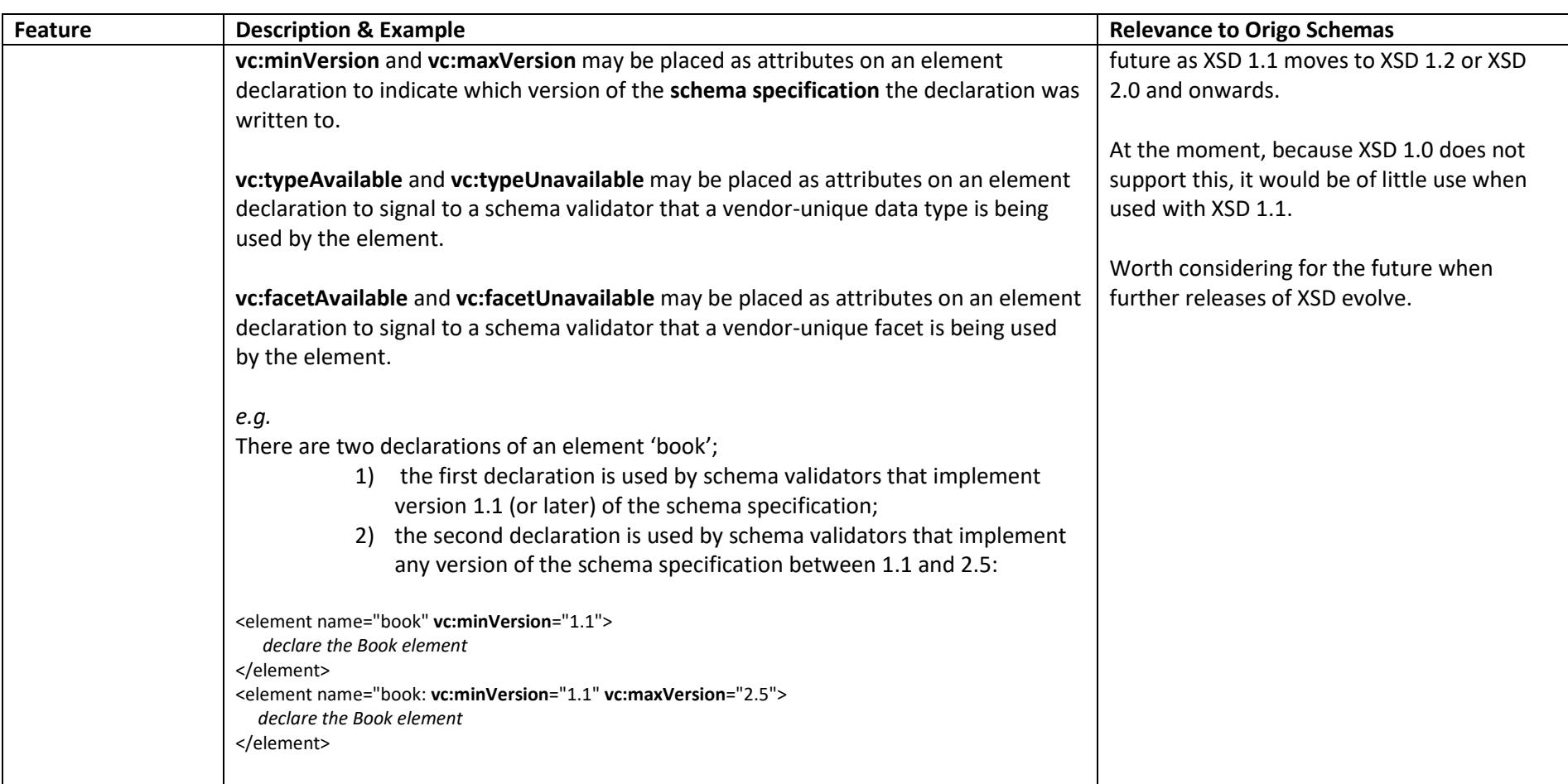

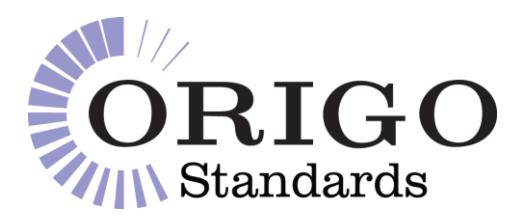

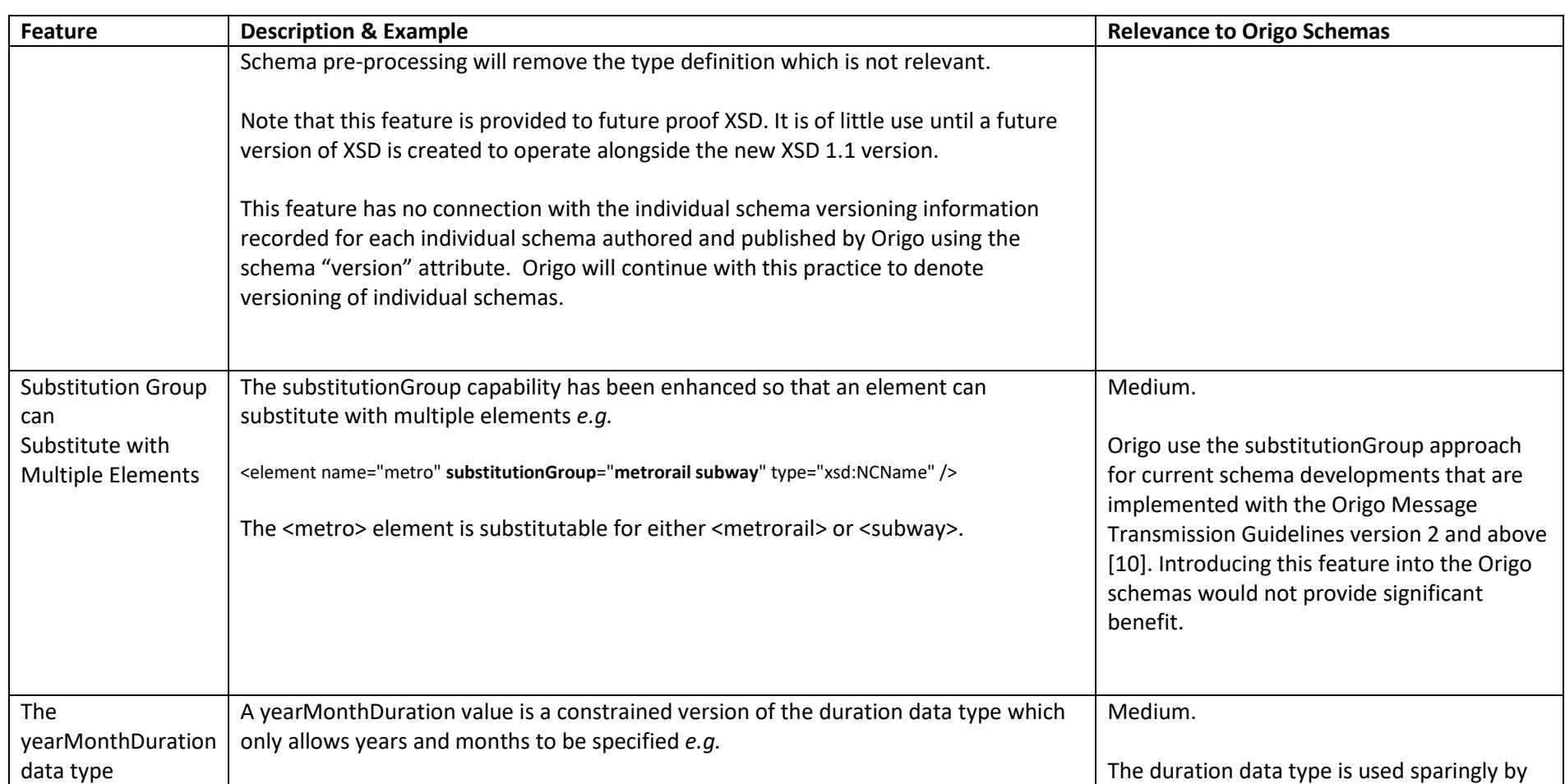

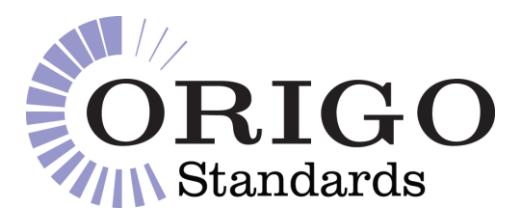

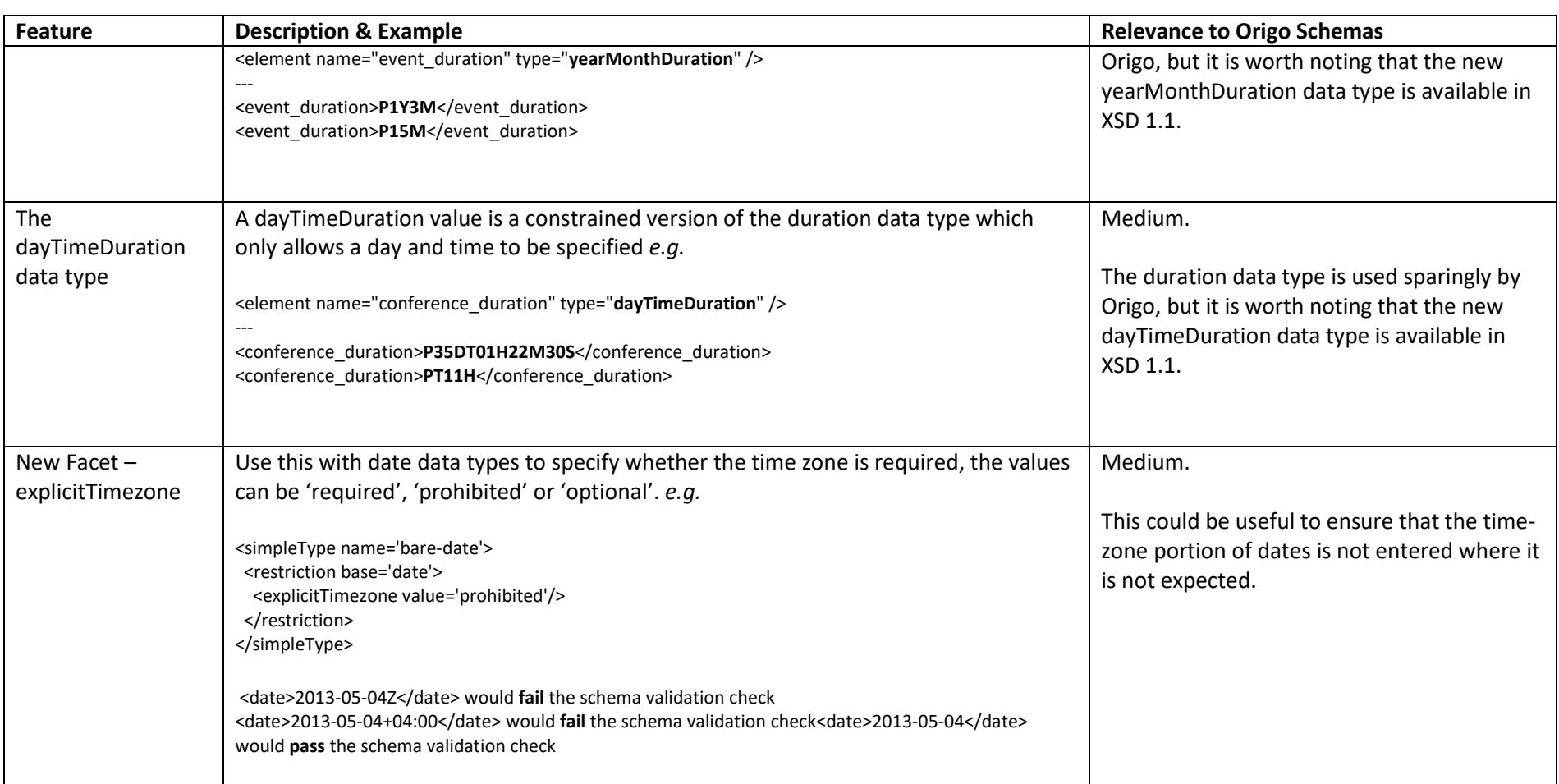

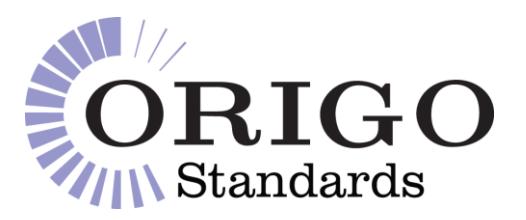

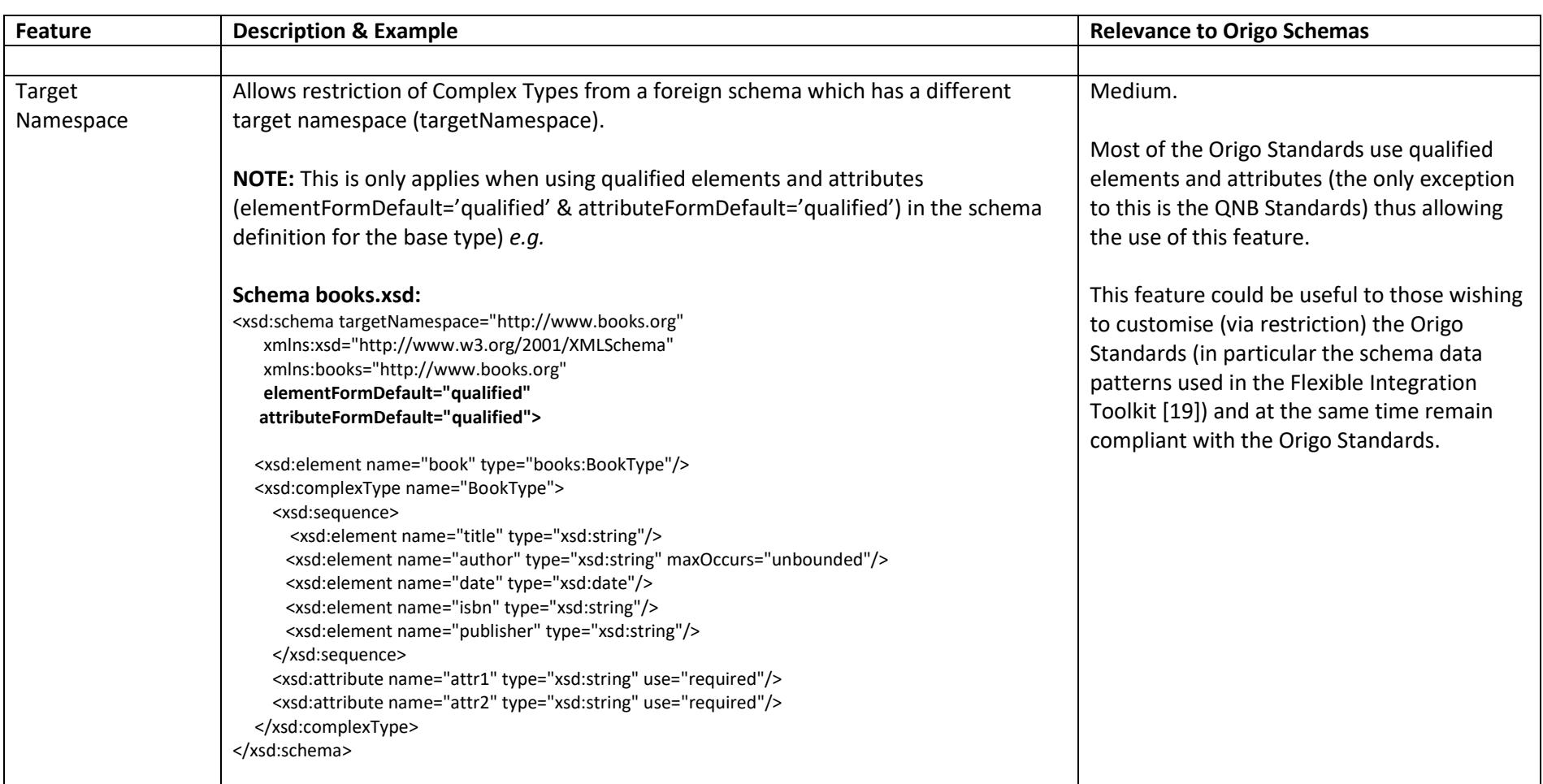

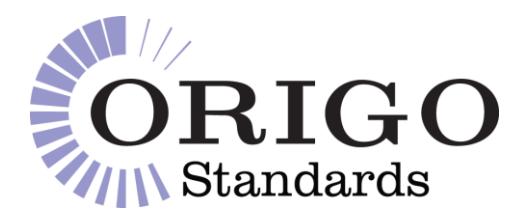

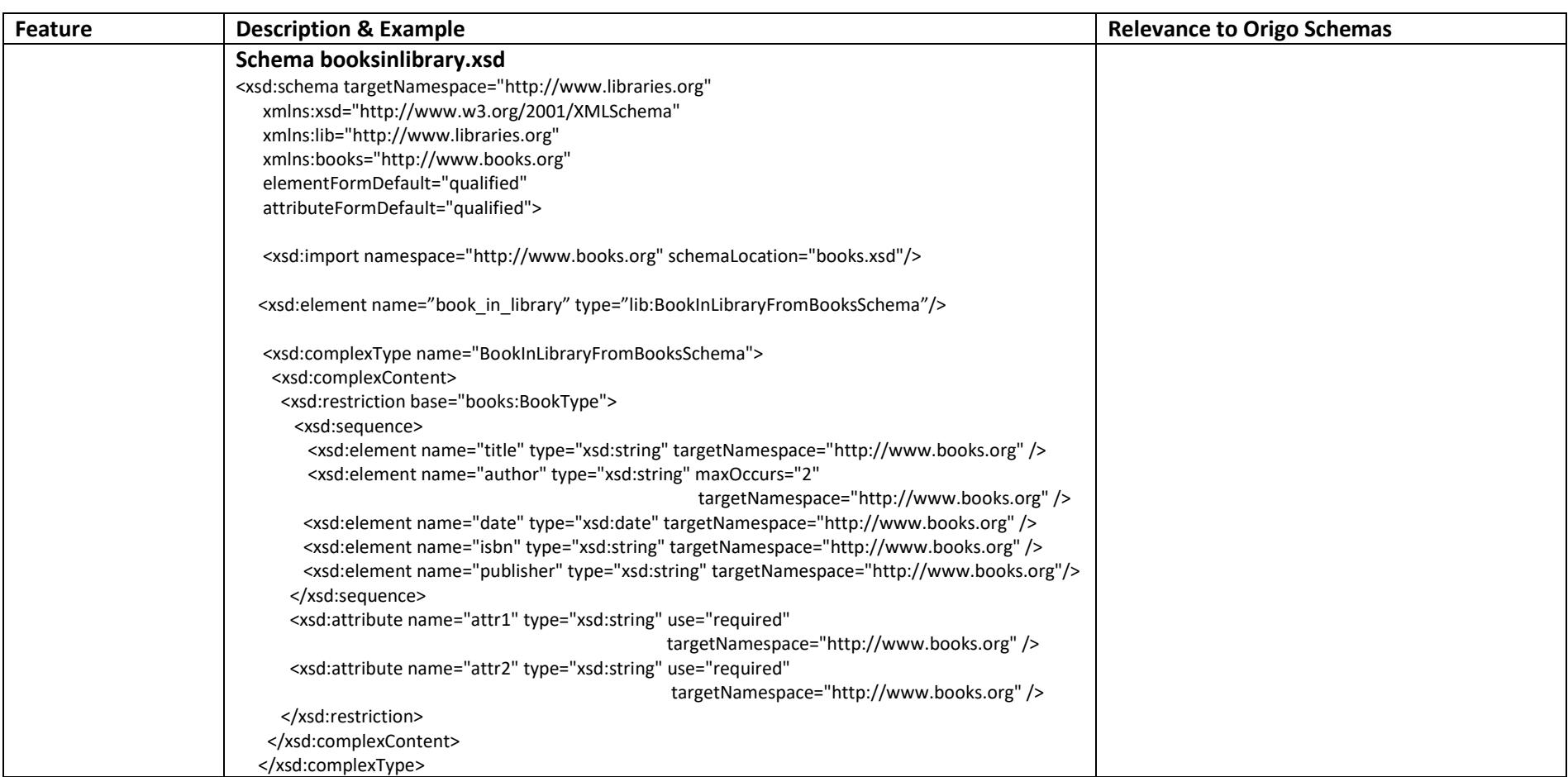

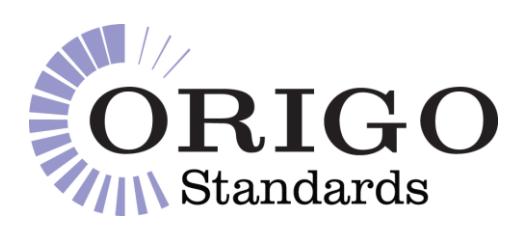

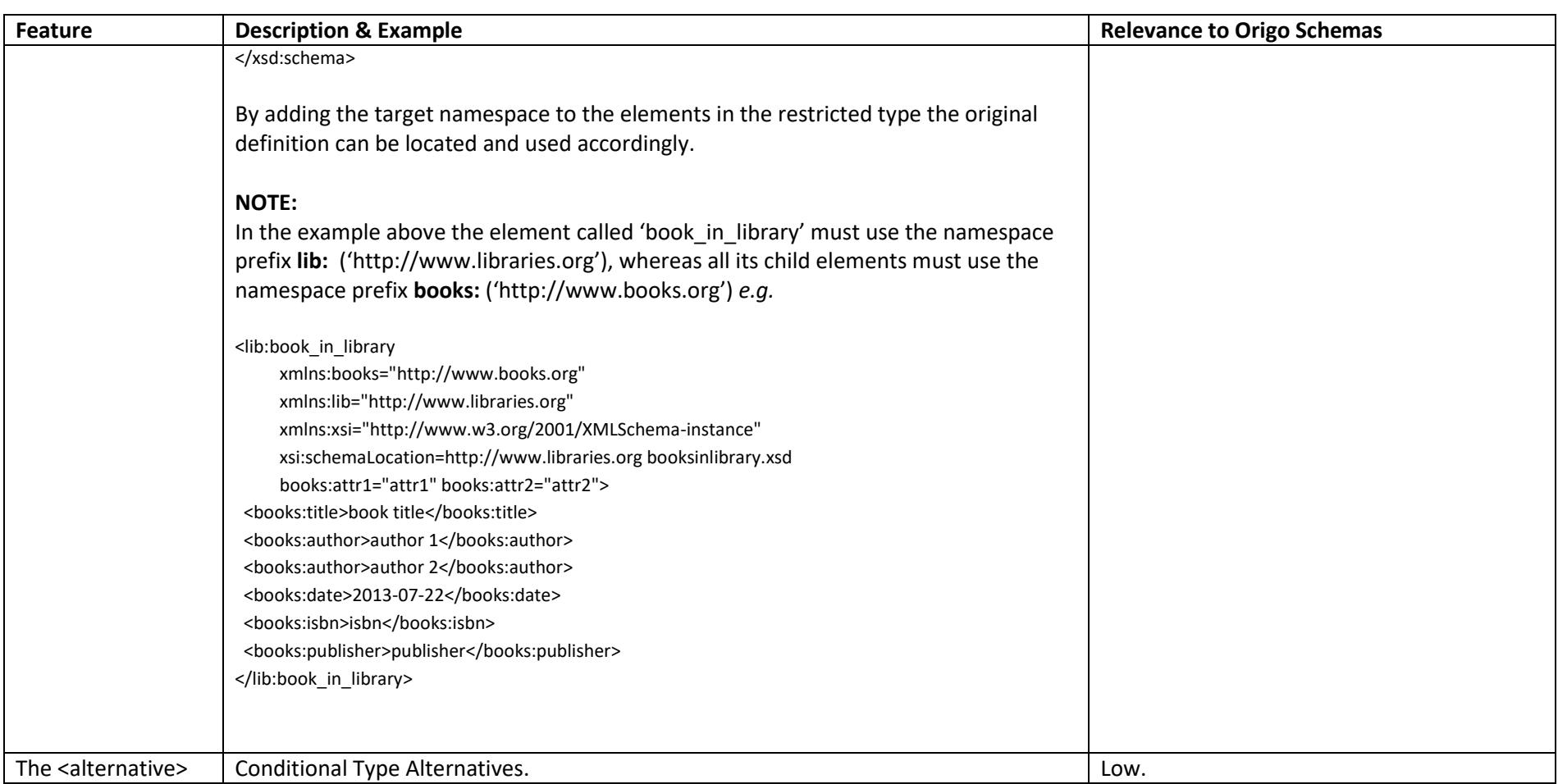

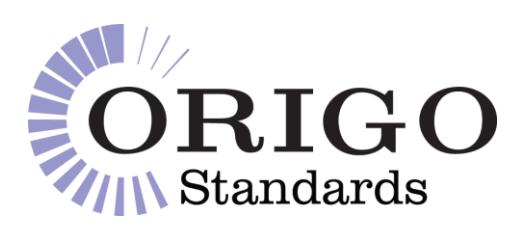

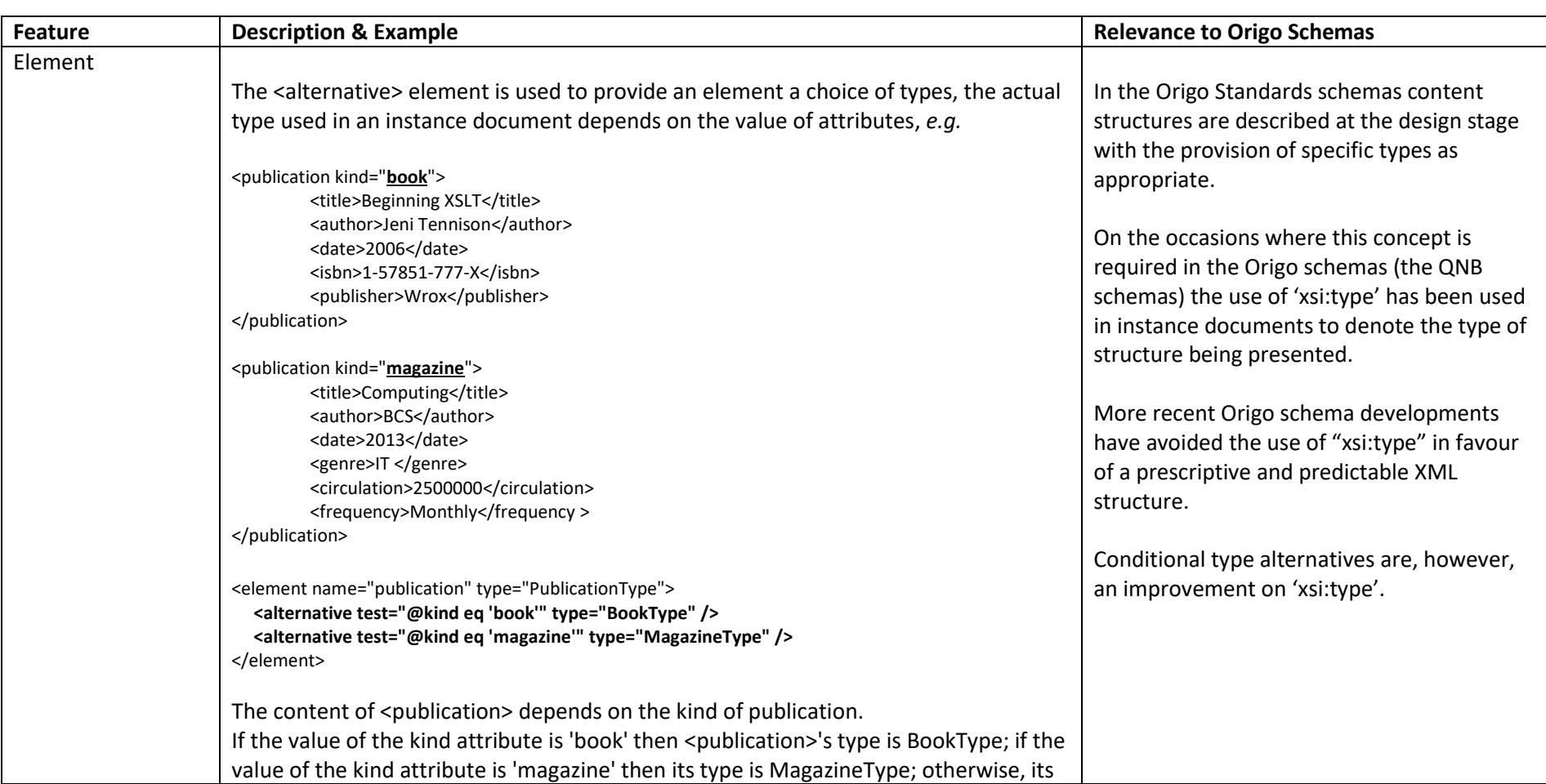

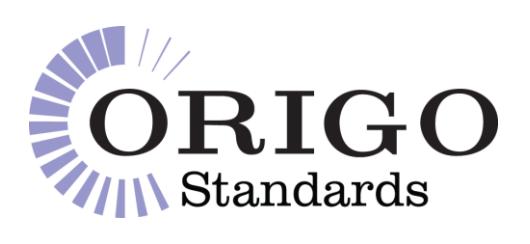

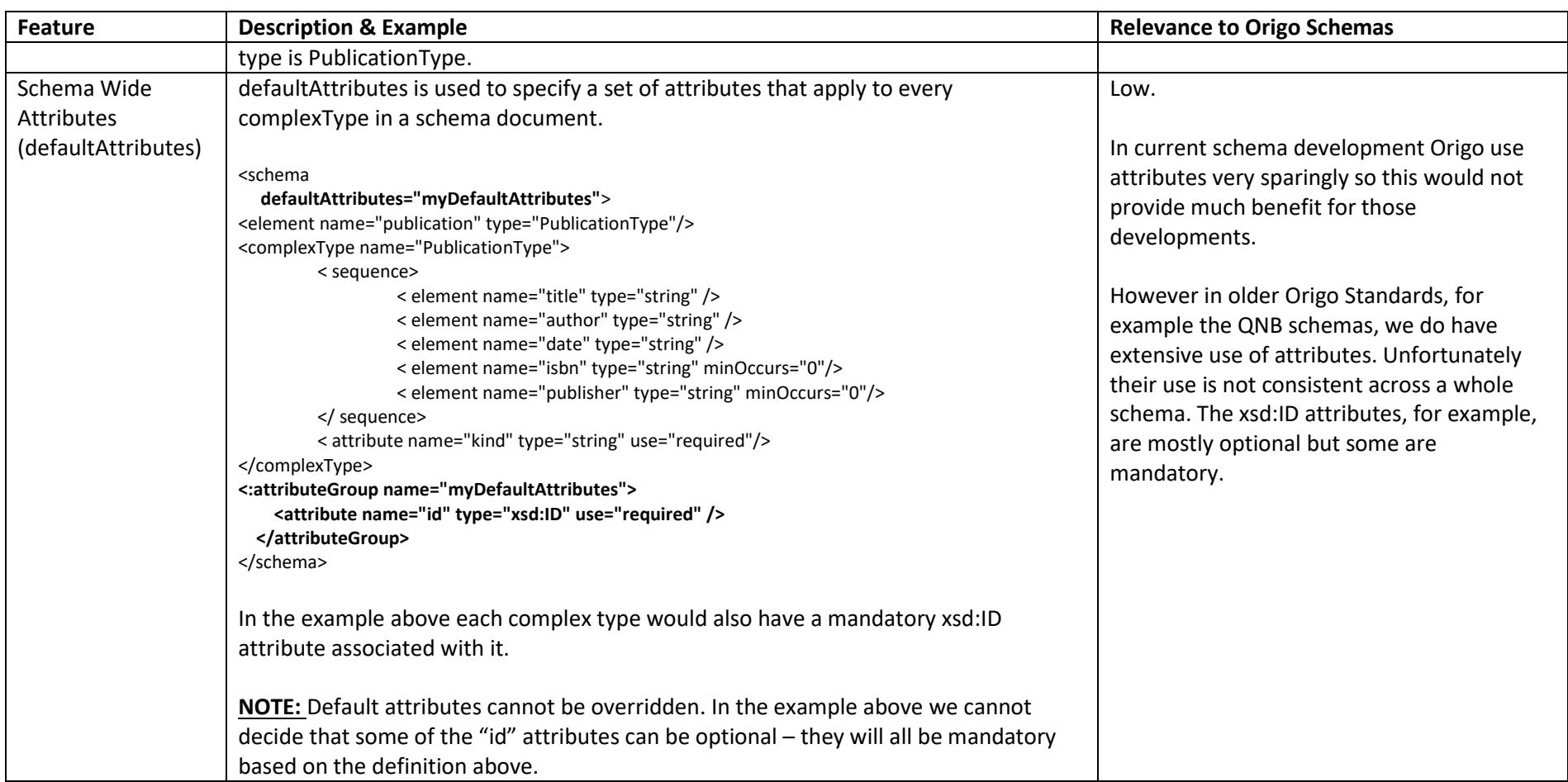

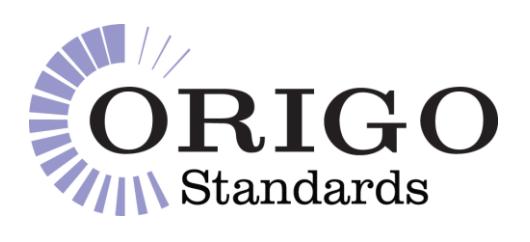

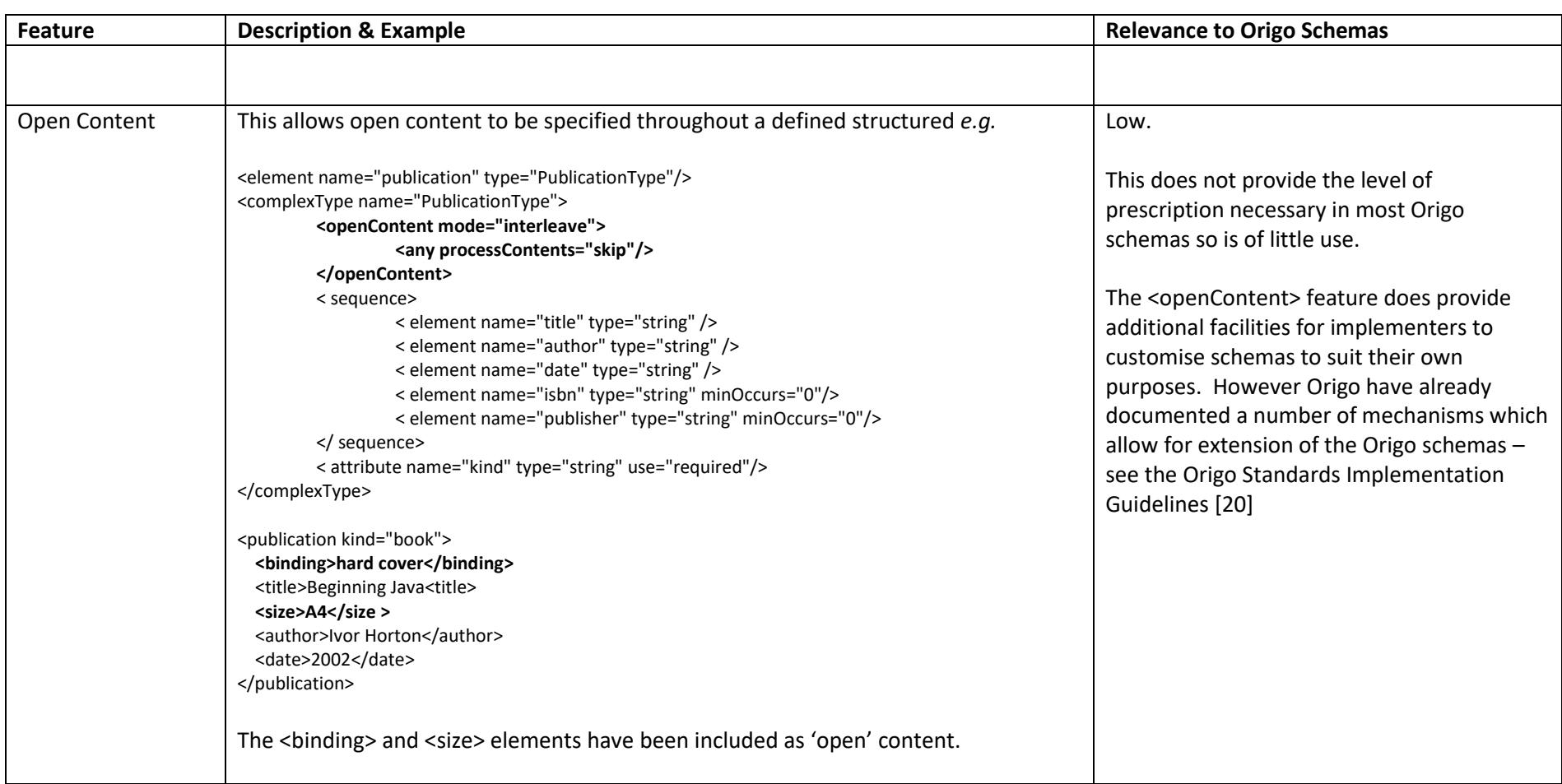

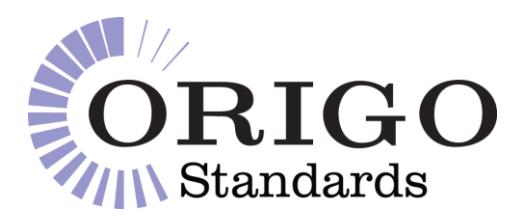

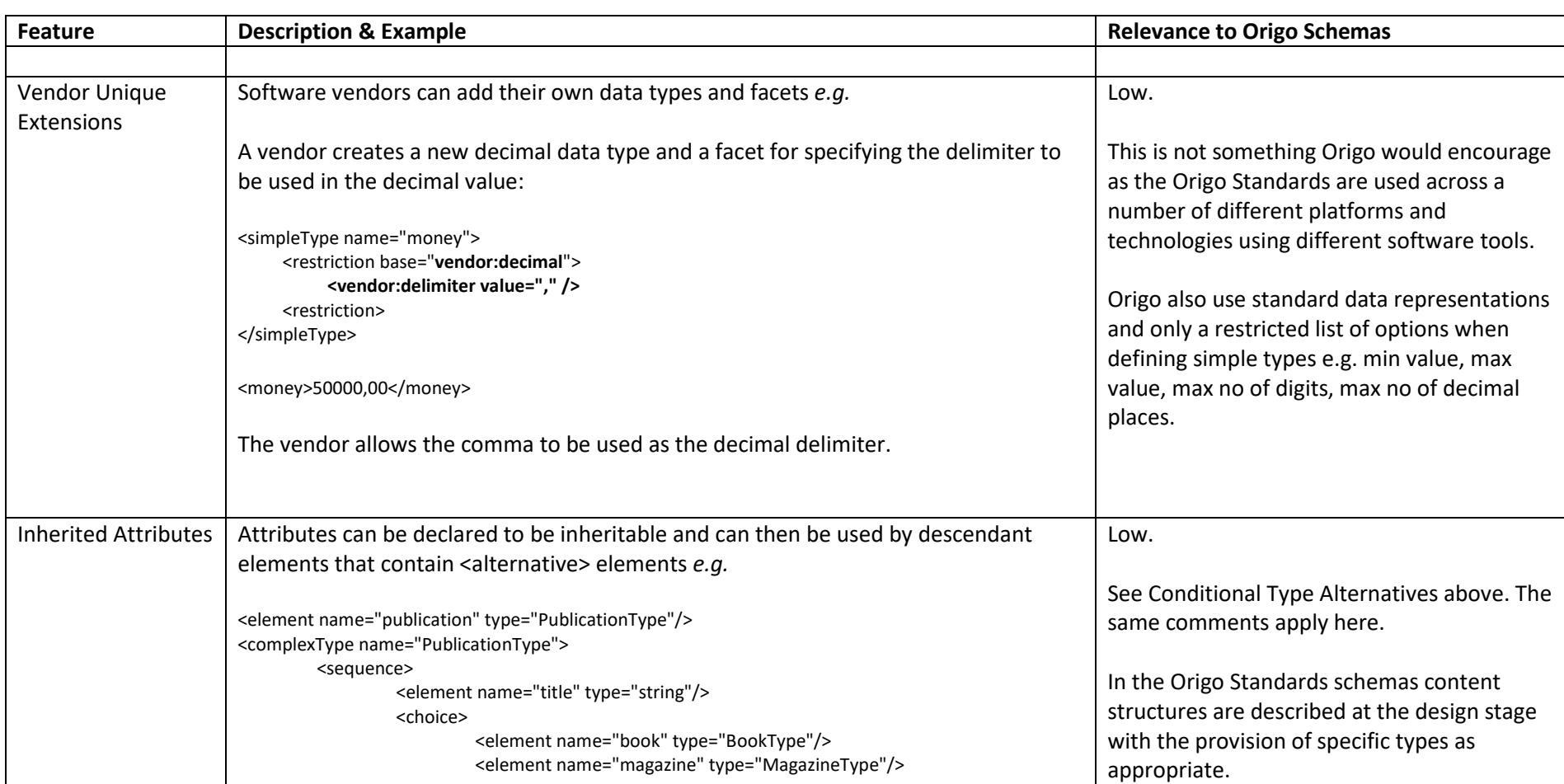

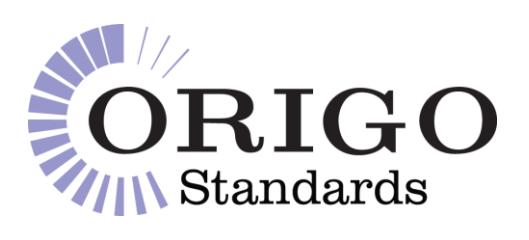

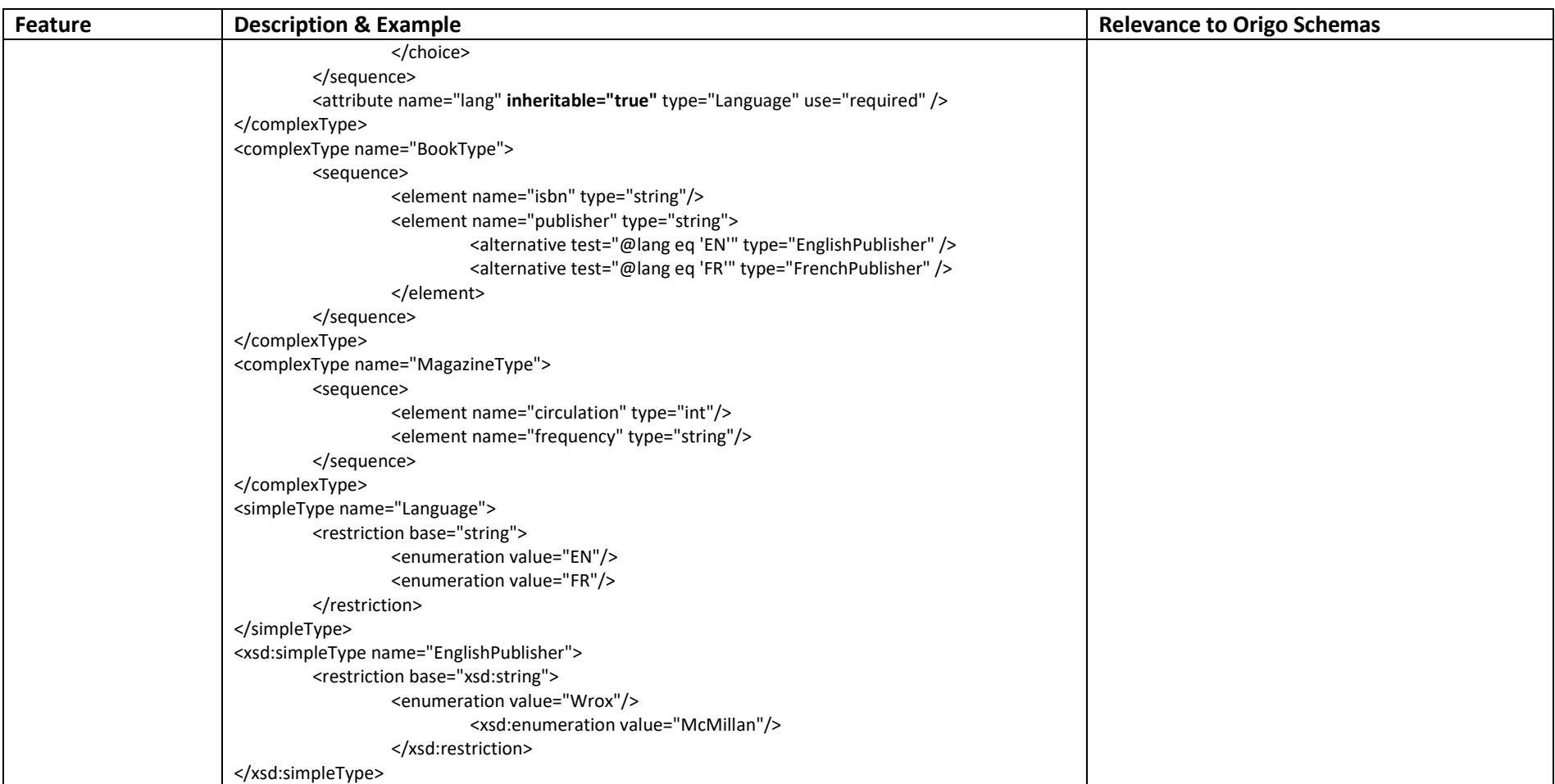

#### **Data Classification: Public**

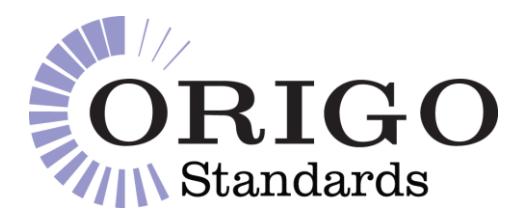

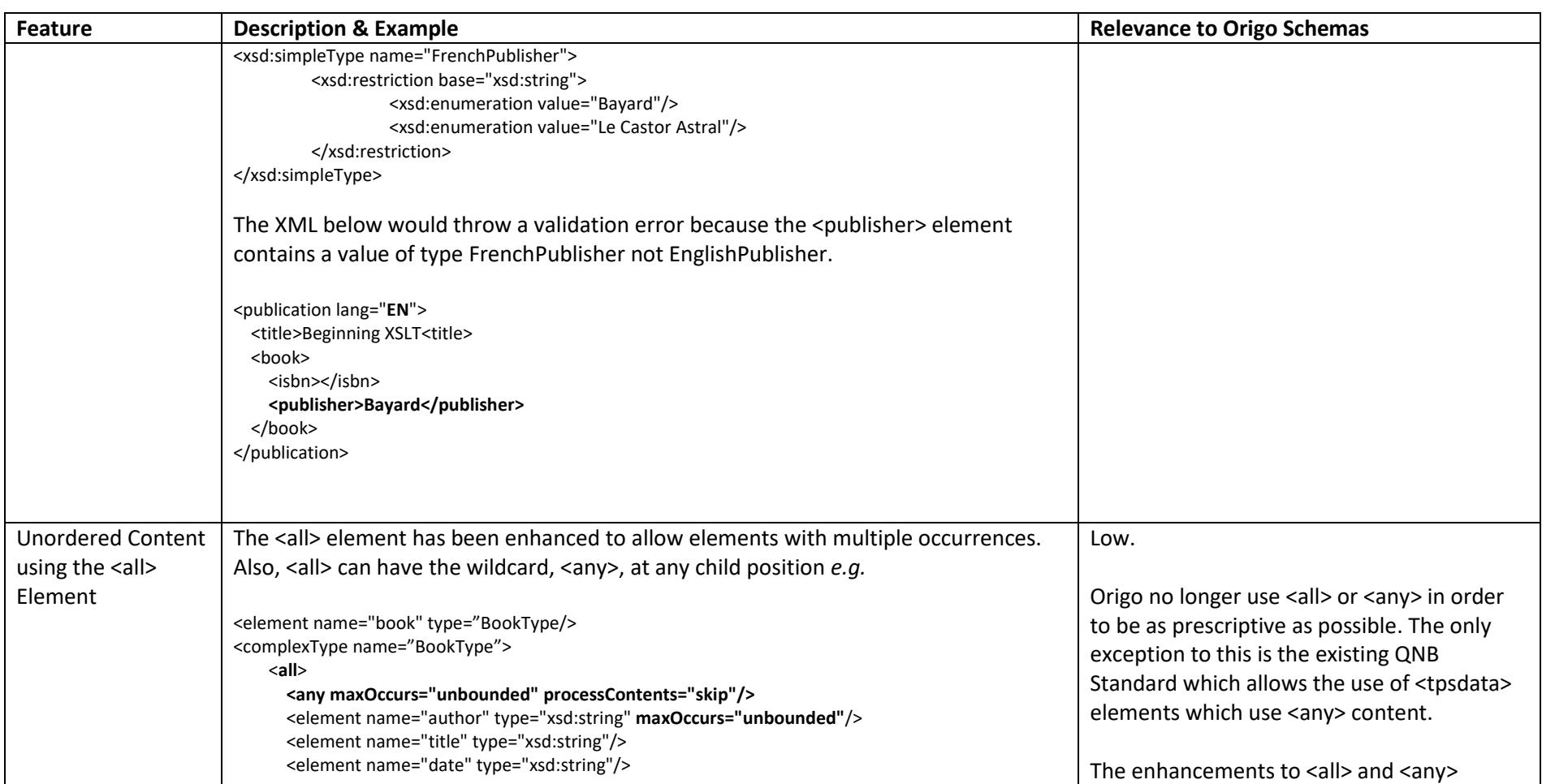

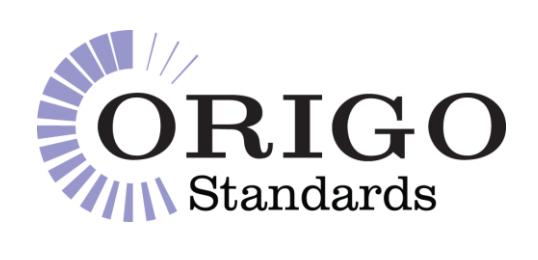

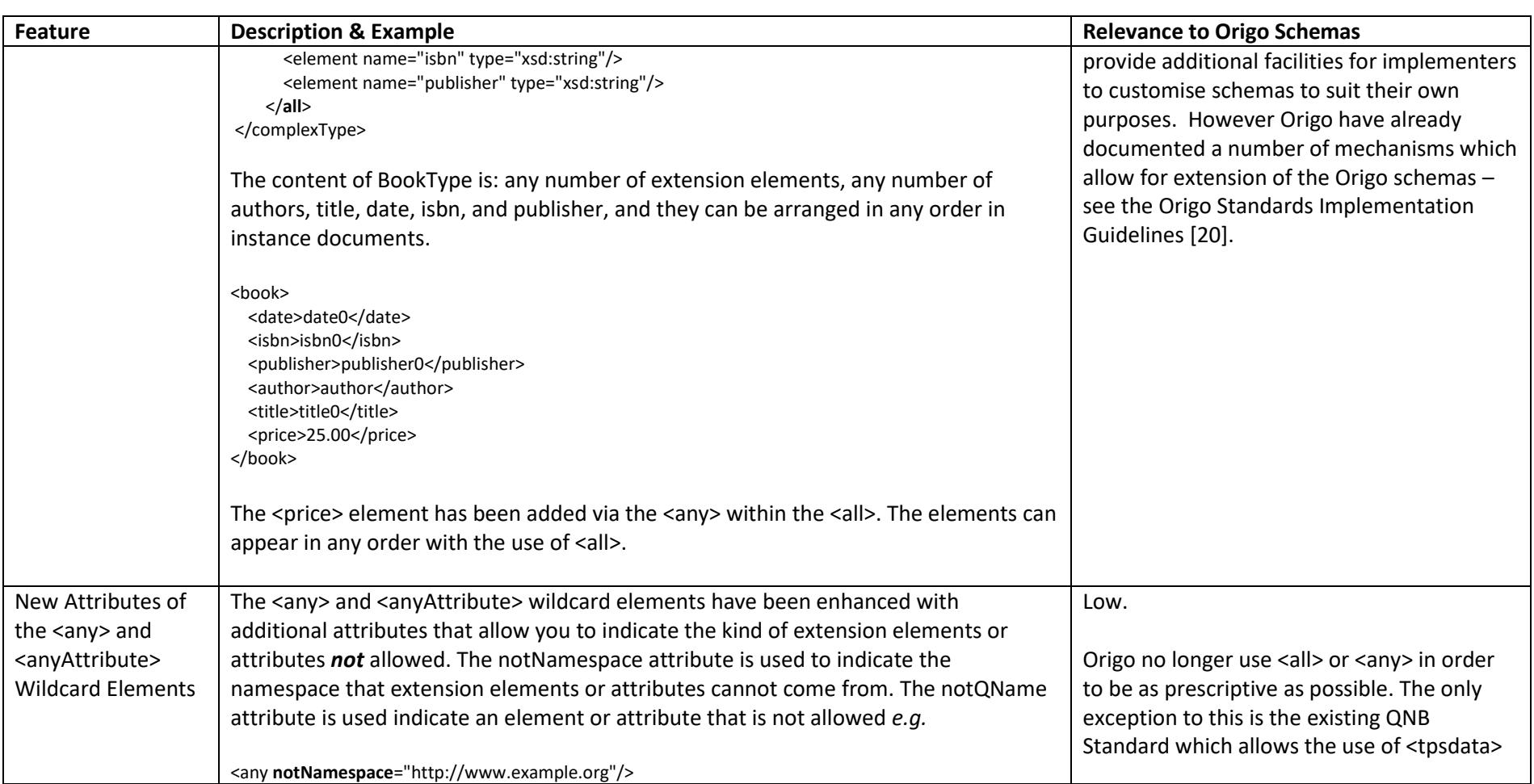

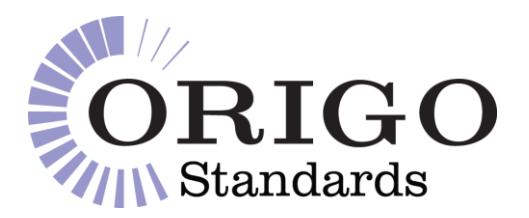

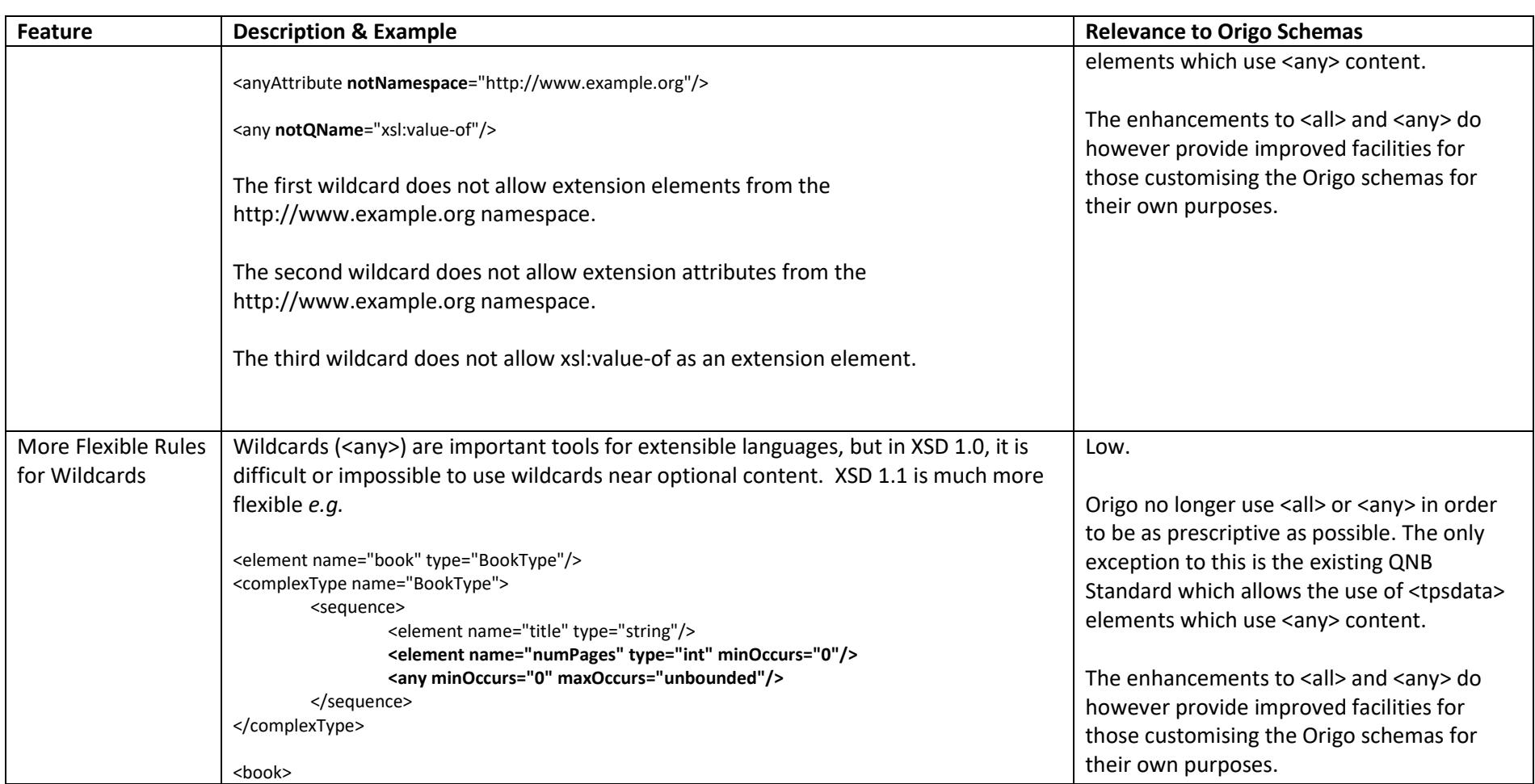

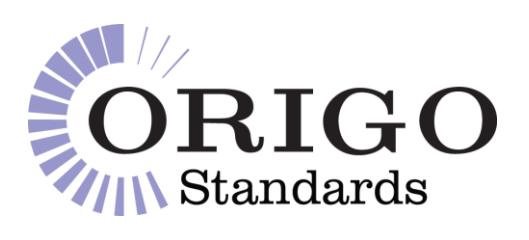

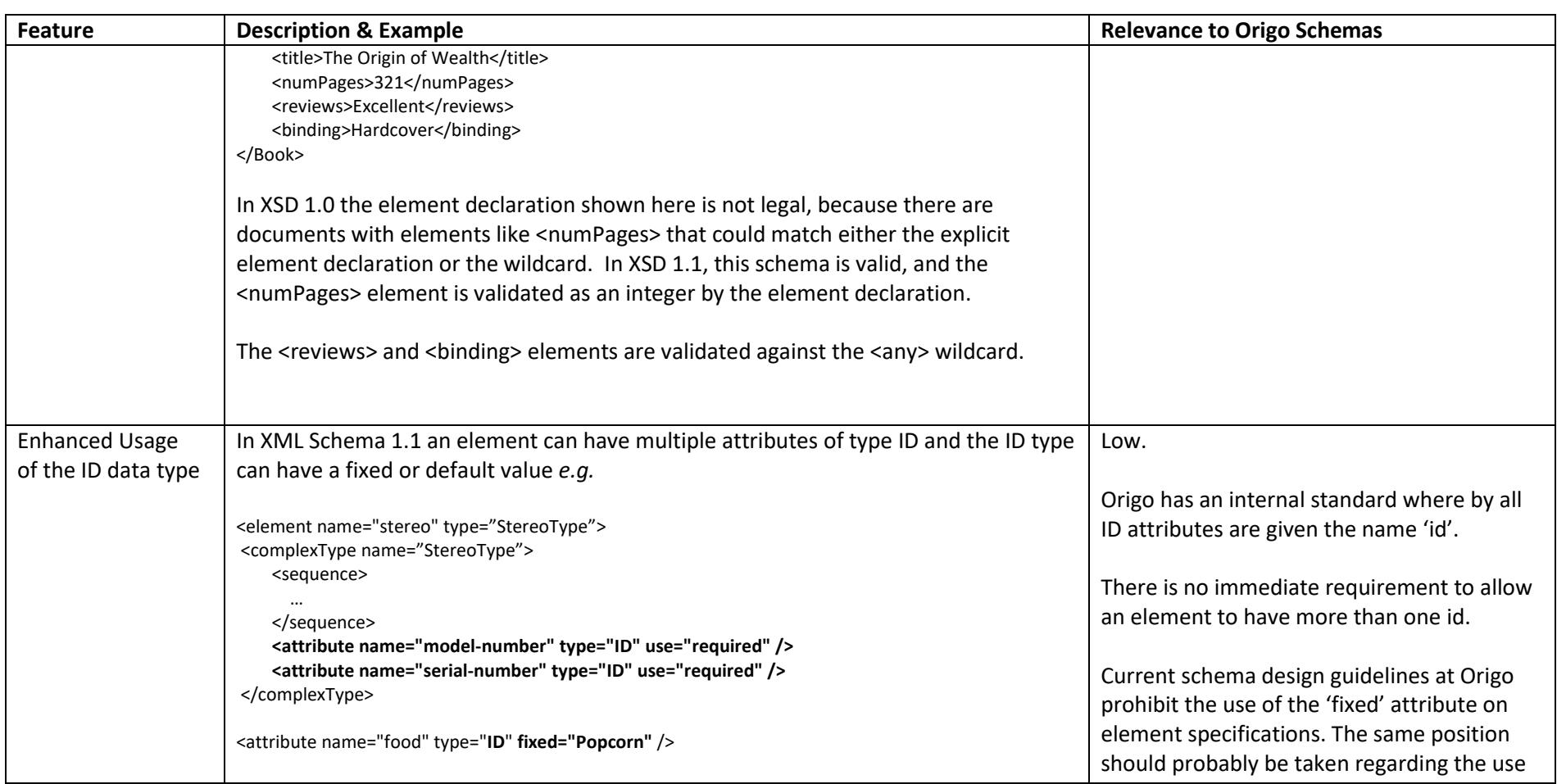

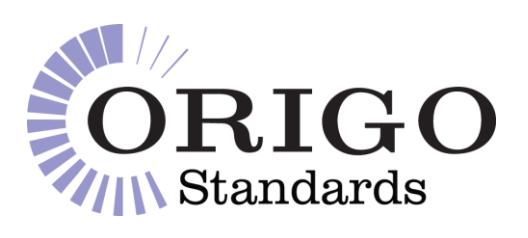

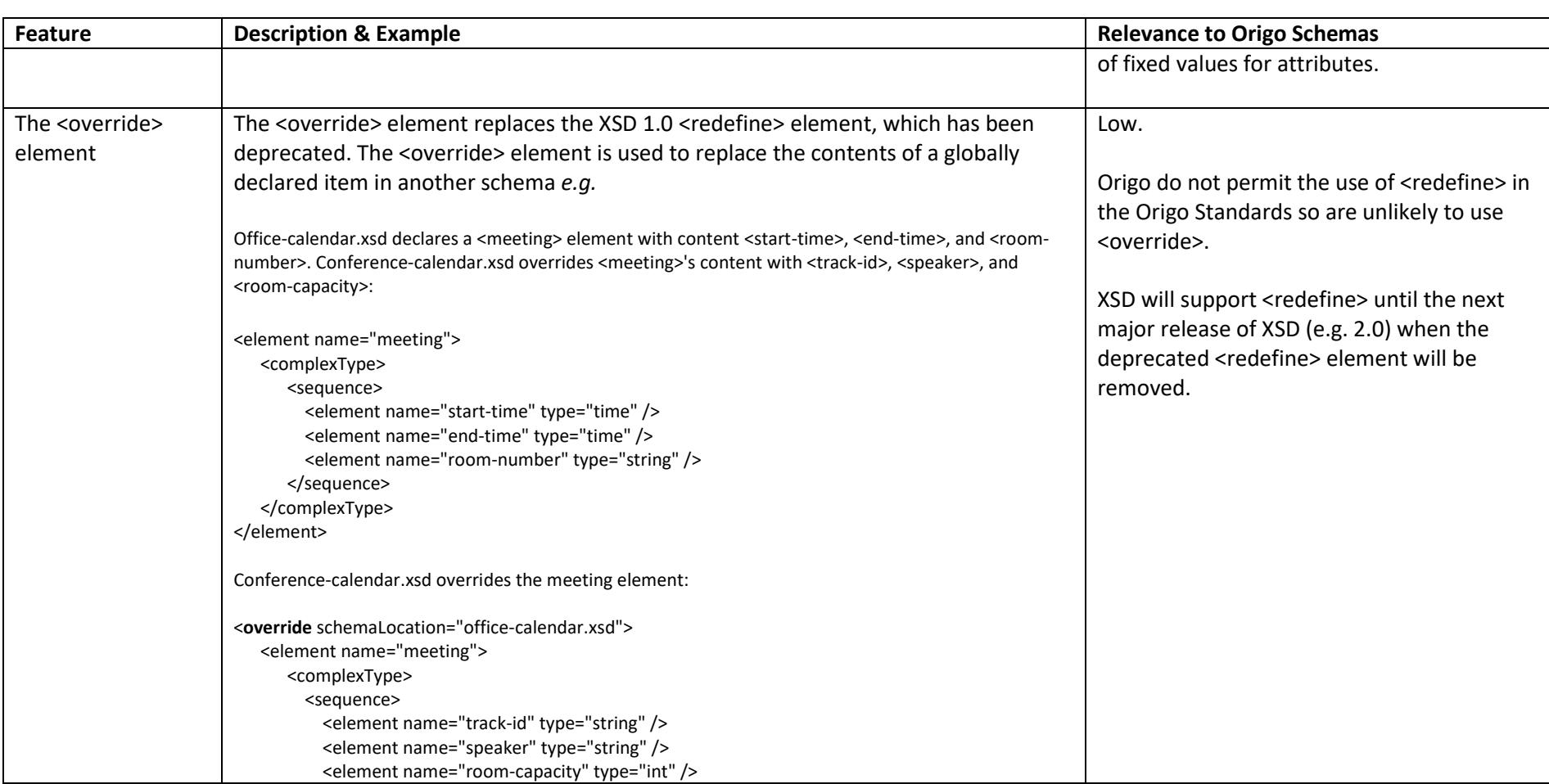

**Data Classification: Public**

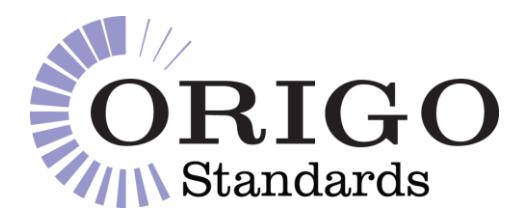

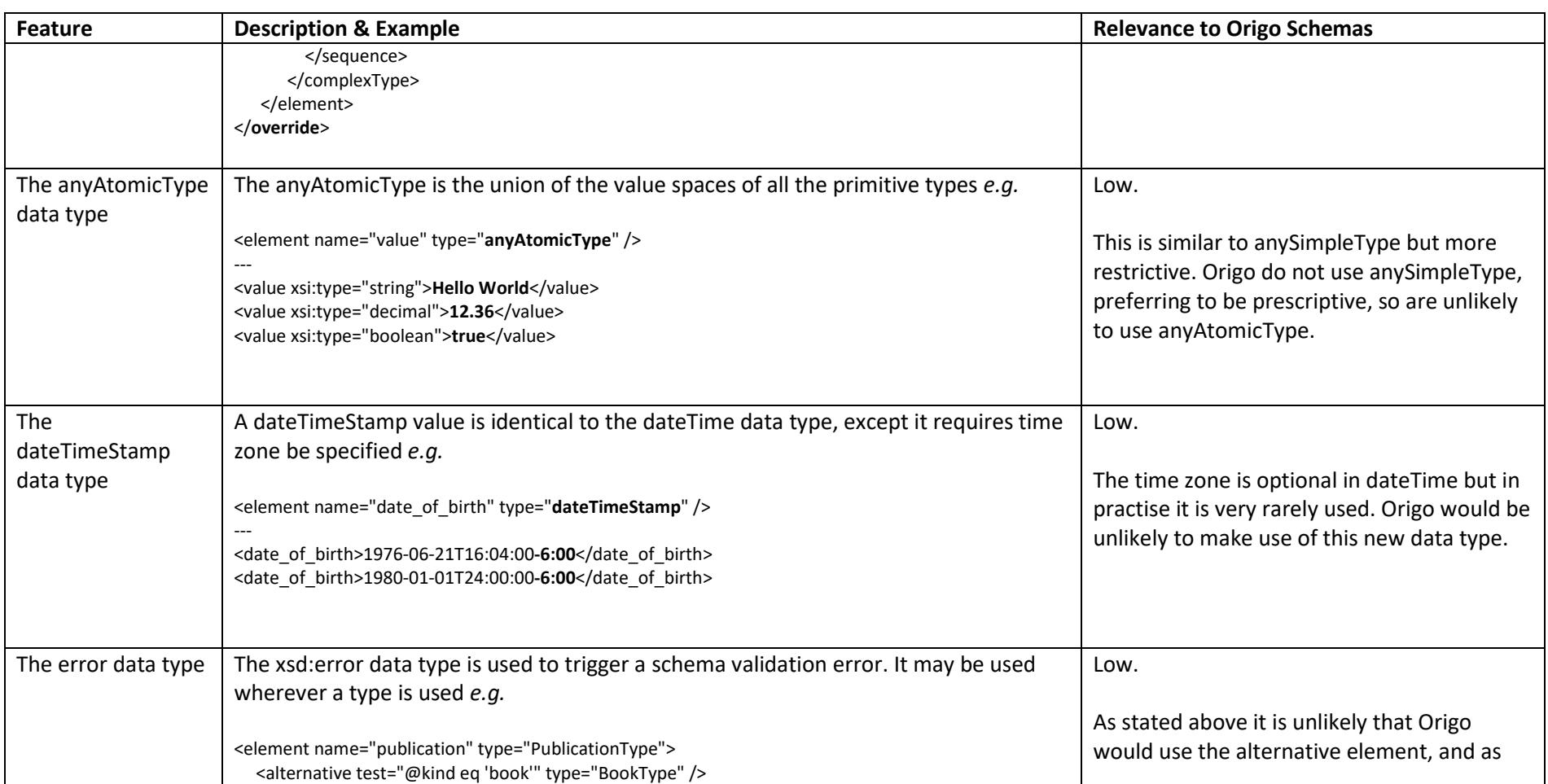

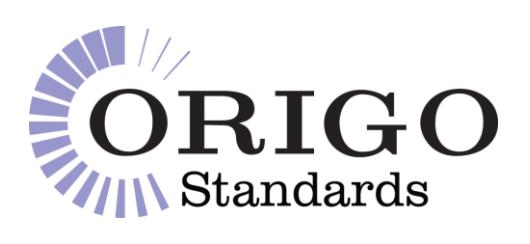

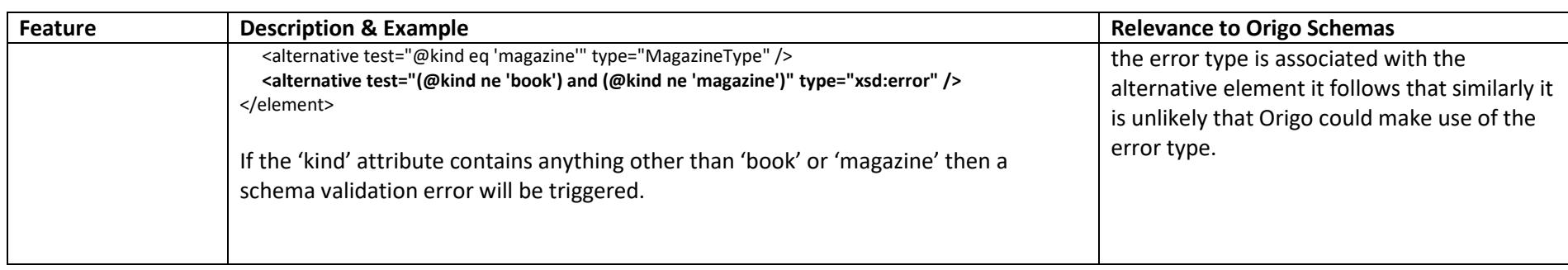

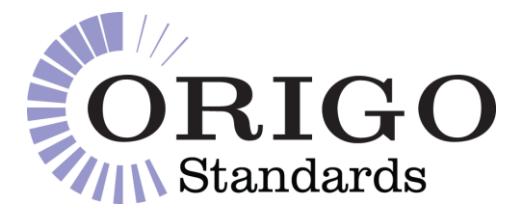

## <span id="page-51-0"></span>**12 Appendix B – Documentation References**

[1] XML <http://en.wikipedia.org/wiki/XML>

[2] XML Schema <http://en.wikipedia.org/wiki/Xsd>

[3] XPath 2.0 [http://en.wikipedia.org/wiki/XPath\\_2.0](http://en.wikipedia.org/wiki/XPath_2.0)

[4] Schematron <http://en.wikipedia.org/wiki/Schematron>

[5] XML Data Binding [http://en.wikipedia.org/wiki/XML\\_Data\\_Binding](http://en.wikipedia.org/wiki/XML_Data_Binding)

[6] W3C XML Schema 1.0 Specification <http://www.w3.org/TR/xmlschema-1/>

[7] XML Schema Primer <http://www.w3.org/TR/xmlschema-0/>

[8] W3C XML Schema 1.1 Specification <http://www.w3.org/TR/xmlschema11-1/>

[9] XForms <http://en.wikipedia.org/wiki/XForms>

[10] Origo Message Transmission Guidelines [http://www.origoservices.com/O\\_StandardDetail.aspx?Standard=HTTP%20Message%20Transmissio](http://www.origoservices.com/O_StandardDetail.aspx?Standard=HTTP%20Message%20Transmission&Version=2.1&Cat=Life%20and%20Pensions) [n&Version=2.1&Cat=Life%20and%20Pensions](http://www.origoservices.com/O_StandardDetail.aspx?Standard=HTTP%20Message%20Transmission&Version=2.1&Cat=Life%20and%20Pensions)

[11] Saxon Support for XML Schema 1.1 <http://saxonica.com/documentation9.4-demo/html/schema-processing/schema11/>

[12] XERCES Support for XML Schema 1.1 <http://xerces.apache.org/xerces2-j/xml-schema.html#supported-schema-1.1-features>

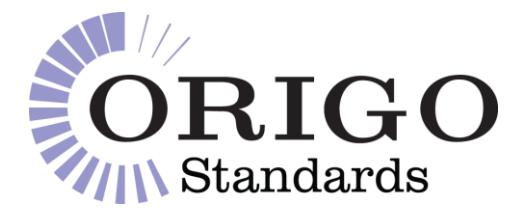

[13] JAXP <http://docs.oracle.com/javase/tutorial/jaxp/>

[14] Oxygen XML Editor <http://www.oxygenxml.com/>

[15] Microsoft .NET Framework [https://en.wikipedia.org/wiki/.NET\\_Framework](https://en.wikipedia.org/wiki/.NET_Framework)

[16] Liquid XML <http://www.liquid-technologies.com/whatsnew.aspx>

[17] Altova XmlSpy <http://www.altova.com/xmlspy.html>

#### [18] Origo Receive Automatic Enrolment Employee List Standard

[http://www.origoservices.com/O\\_StandardDetail.aspx?Standard=Receive%20Automatic%20Enrolm](http://www.origoservices.com/O_StandardDetail.aspx?Standard=Receive%20Automatic%20Enrolment%20Employee%20List&Version=1.0%20Draft%20Final&Cat=Life%20and%20Pensions) [ent%20Employee%20List&Version=1.0%20Draft%20Final&Cat=Life%20and%20Pensions](http://www.origoservices.com/O_StandardDetail.aspx?Standard=Receive%20Automatic%20Enrolment%20Employee%20List&Version=1.0%20Draft%20Final&Cat=Life%20and%20Pensions)

[19] Origo Flexible Integration Toolkit (Pre-population) <http://www.origoservices.com/fit>

[20] Origo Standards Implementation Guidelines <http://www.origoservices.com/osig>